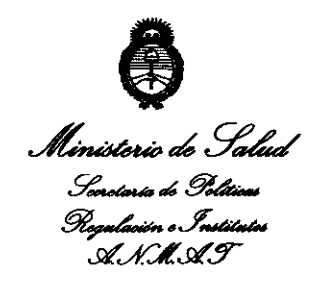

.<br>2010 – Sñe del Bicentenarie de la Prevolución de Maye

 $6508$ **DISPOSIBIAN Nº** 

# BUENOS AIRES<sup>1</sup> 9 OCT 2010

VISTO el Expediente Nº 1-47-1659/10-7 del Registro de esta Administración Nacional de Medicamentos, Alimentos y Tecnología Médica (ANMAT), y

#### **CONSIDERANDO:**

 $($ 

Que por las presentes actuaciones ST. JUDE MEDICAL ARGENTINA SA solicita se autorice la inscripción en el Registro Productores y Productos de Tecnología Médica (RPPTM) de esta Administración Nacional, de un nuevo producto médico.

Que las actividades de elaboración y comercialización de productos médicos se encuentran contempladas por la Ley 16463, el Decreto 9763/64, y MERCOSUR/GMC/RES. Nº 40/00, incorporada al ordenamiento jurídico nacional por Disposición ANMAT Nº 2318/02 (TO 2004), y normas complementarias.

Que consta la evaluación técnica producida por el Departamento de Registro.

Que consta la evaluación técnica producida por la Dirección de Tecnología Médica, en la que informa que el producto estudiado reúne los requisitos técnicos que contempla la norma legal vigente, y que los establecimientos declarados demuestran aptitud para la elaboración y el control de calidad del producto cuya inscripción en el Registro se solicita.

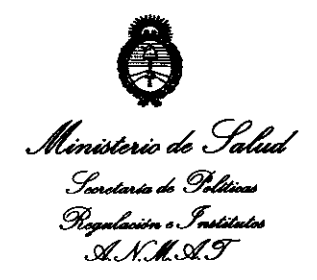

.<br>2010 – Año del Bicentenario de la Revolución de Mayo

**DIRPARIRIAN Nº 65 08** 

Que los datos identificatorios característicos a ser transcriptos en los proyectos de la Disposición Autorizante y del Certificado correspondiente, han sido convalidados por las áreas técnicas precedentemente citadas.

Que se ha dado cumplimiento a los requisitos legales y formales que contempla la normativa vigente en la materia.

Que corresponde autorizar la inscripción en el RPPTM del producto médico objeto de la solicitud.

Que se actúa en virtud de las facultades conferidas por los Artículos 80, inciso 11) y 100, inciso i) del Decreto 1490/92 y por el Decreto 425/10.

Por ello;

# EL INTERVENTOR DE LA ADMINISTRACIÓN NACIONAL DE MEDICAMENTOS, ALIMENTOS Y TECNOLOGÍA MÉDICA

#### DISPONE:

ARTICULO 10- Autorízase la inscripción en el Registro Nacional de Productores y Productos de Tecnología Médica (RPPTM) de la Administración Nacional de Medicamentos, Alimentos y Tecnología Médica del producto médico de marca St. Jude Medical, nombre descriptivo Sistema de Neuroestimulación - Genesis No recargable y nombre técnico Estimuladores, eléctricos de la espina dorsal para analgesia, de acuerdo a lo solicitado, por ST. JUDE MEDICAL ARGENTINA SA, con

 $\mathcal{U}/\mathcal{U}$  los Datos Identificatorios Característicos que figuran como Anexo I de la presente Disposición y que forma parte integrante de la misma. ARTICULO 20 - Autorízanse los textos de los proyectos de rótulo/s y de

instrucciones de uso que obran a fojas 66-73, 77 Y 79-124 respectivamente,

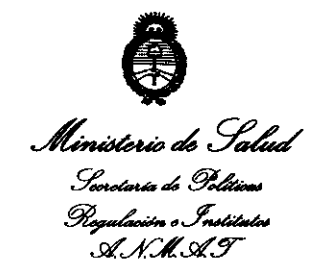

.<br>2010 – Añe del Bieentenario de la Revolución de Maye

nispasialan 6 5 0 8

figurando como Anexo II de la presente Disposición y que forma parte integrante de la misma.

ARTICULO 3° - Extiéndase, sobre la base de lo dispuesto en los Artículos precedentes, el Certificado de Inscripción en el RPPTM, figurando como Anexo III de la presente Disposición y que forma parte integrante de la misma.

ARTICULO 4° - En los rótulos e instrucciones de uso autorizados deberá figurar la leyenda: Autorizado por la ANMAT, PM-961-117, con exclusión de toda otra leyenda no contemplada en la normativa vigente.

ARTICULO 50- La vigencia del Certificado mencionado en el Artículo 30 será por cinco (5) años, a partir de la fecha impresa en el mismo.

ARTICULO 60 - Regístrese. Inscríbase en el Registro Nacional de Productores y Productos de Tecnología Médica al nuevo producto. Por Mesa de Entradas notifíquese al interesado, haciéndole entrega de copia autenticada de la presente Disposición, conjuntamente con sus Anexos 1, II Y III. Gírese al Departamento de Registro a los fines de confeccionar el legajo correspondiente. Cumplido, archívese.

Expediente Nº 1-47-1659/10-7

DISPOSICIÓN Nº

 $M$  $A$  $W$ .

Dr. 01 **INTERVENTOB** RUE A.1'tJll.A.T.

6508

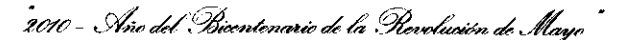

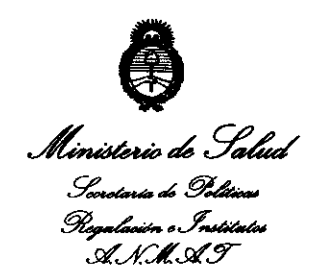

#### ANEXO I

DATOS IDENTIFICATORIOS CARACTERÍSTICOS del PRODUCTO MÉDICO inscripto en el RPPTM mediante DISPOSICIÓN ANMAT Nº ............................. Nombre descriptivo: Sistema de Neuroestimulación. Genesis No recargable Código de identificación y nombre técnico UMDNS: 17-241 - Estimuladores, eléctricos de la espina dorsal para analgesia.

Marca de (los) producto(s) médico(s): St. Jude Medical

Clase de Riesgo: Clase IV

Indicación/es autorizada/s: indicado como ayuda para el tratamiento del dolor crónico incoercible del tronco o de las extremidades, incluyendo el dolor unilateral o bilateral asociado a las siguientes alteraciones: síndrome de lumbalgia crónica posquirúrgica y dolor incoercible lumbar y de las extremidades inferiores.

Modelo/s:

di;

- 3604 Genesis4 Pulse Generator, 4-Channel
- 3608 Genesis Pulse Generator, 8-Channel
- 3643 Genesis Pulse Generator, Dual 4-Channel
- 3850 Genesis Programmer

Período de vida útil: 24 meses.

Condición de expendio: Venta bajo receta.

Nombre del fabricante: Advanced Neuromodulation Systems, Inc. A St. Jude Medical Company. Nombre del rabricant<br>Medical Company.

.<br>2010 – Año del Bicentenario de la Pierolución de Mayo <sup>"</sup>

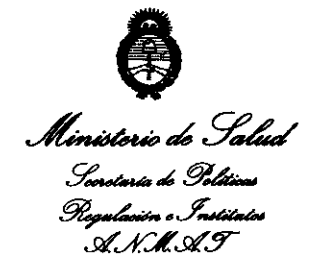

Lugar/es de elaboración: 6901 Preston Road, Plano, Texas 75024, Estados Unidos

Expediente Nº 1-47-1659/10-7

DISPOSICIÓN Nº

ست

 $6508$ 

 $\frac{1}{2}$ 

 $\mu$ 

Dr. OTTO A. ORSINGEER SUB-INTERVENTOR

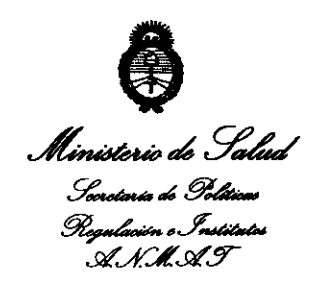

.<br>2010 – Año del Bierrtenario de la Revolución de Mayo

#### **ANEXO II**

TEXTO DEL/LOS RÓTULO/S e INSTRUCCIONES DE USO AUTORIZADO/S del PRODUCTO MÉDICO inscripto en el RPPTM mediante DISPOSICIÓN ANMAT Nº  $6.5.0.8$ 

 $102$ 

Dr. OTTO A. ORSINGHEE **SUB-INTERVENTOR<br>A.N.M.A.T.** 

2010 - Não del Bicentenario de la Revolución de Mayo

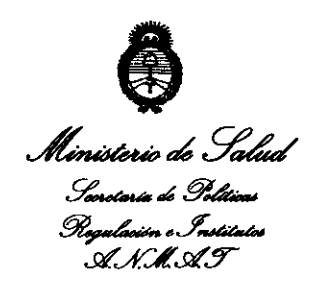

#### ANEXO III

#### **CERTIFICADO**

Expediente NO: 1-47-1659/10-7

El Interventor de la Administración Nacional de Medicamentos, Alimentos y Tecnología Médica (ANMAT) certifica que, mediante la Disposición Nº **.....**  $\overline{6}$   $\overline{5}$  .  $\overline{0}$  .  $\overline{8}$  y de acuerdo a lo solicitado por ST. JUDE MEDICAL ARGENTINA SA, se autorizó la inscripción en el Registro Nacional de Productores y Productos de Tecnología Médica (RPPTM), de un nuevo producto con los siguientes datos identificatorios característicos:

Nombre descriptivo: Sistema de Neuroestimuladón. Genesis No recargable Código de identificación y nombre técnico UMDNS: 17-241 - Estimuladores, eléctricos de la espina dorsal para analgesia.

Marca de (los) producto(s) médico(s): St. Jude Medical

Clase de Riesgo: Clase IV

Indicación/es autorizada/s: indicado como ayuda para el tratamiento del dolor crónico incoercible del tronco o de las extremidades, incluyendo el dolor unilateral o bilateral asociado a las siguientes alteraciones: síndrome de lumbalgia crónica posquirúrgica y dolor incoercible lumbar y de las extremidades inferiores.

Modelo/s:

3604 Genesis4 Pulse Generator, 4-Channel

 $($ 

- 3608 Genesis Pulse Generator, 8-Channel  $\overline{a}$
- 3643 Genesis Pulse Generator, Dual 4-Channel  $\ddot{\phantom{1}}$
- 3850 Genesis Programmer  $\overline{a}$

Período de vida útil: 24 meses.

Condición de expendio: Venta bajo receta.

Nombre del fabricante: Advanced Neuromodulation Systems, Inc. A St. Jude Medical Company.

Lugar/es de elaboración: 6901 Preston Road, Plano, Texas 75024, Estados Unidos

Se extiende a ST. JUDE MEDICAL ARGENTINA SA el Certificado PM-961-117, en la Ciudad de Buenos Aires, a 1.9.0CT.2010......, siendo su vigencia por cinco (5) años a contar de la fecha de su emisión.

DISPOSICIÓN NO

e::-------- **65 08** 

ĝ.

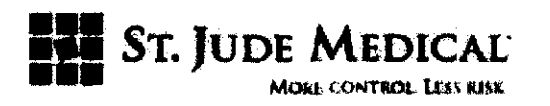

### PROYECTO DE INSTRUCCIONES DE USO

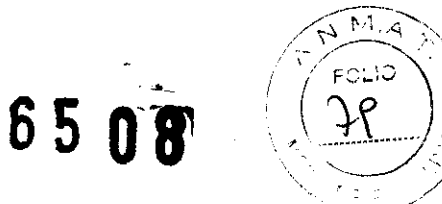

# SISTEMAS DE NEUROESTIMULACIÓN CONVENCIONALE GENESIS ® MODELOS 3604\_3608\_3643

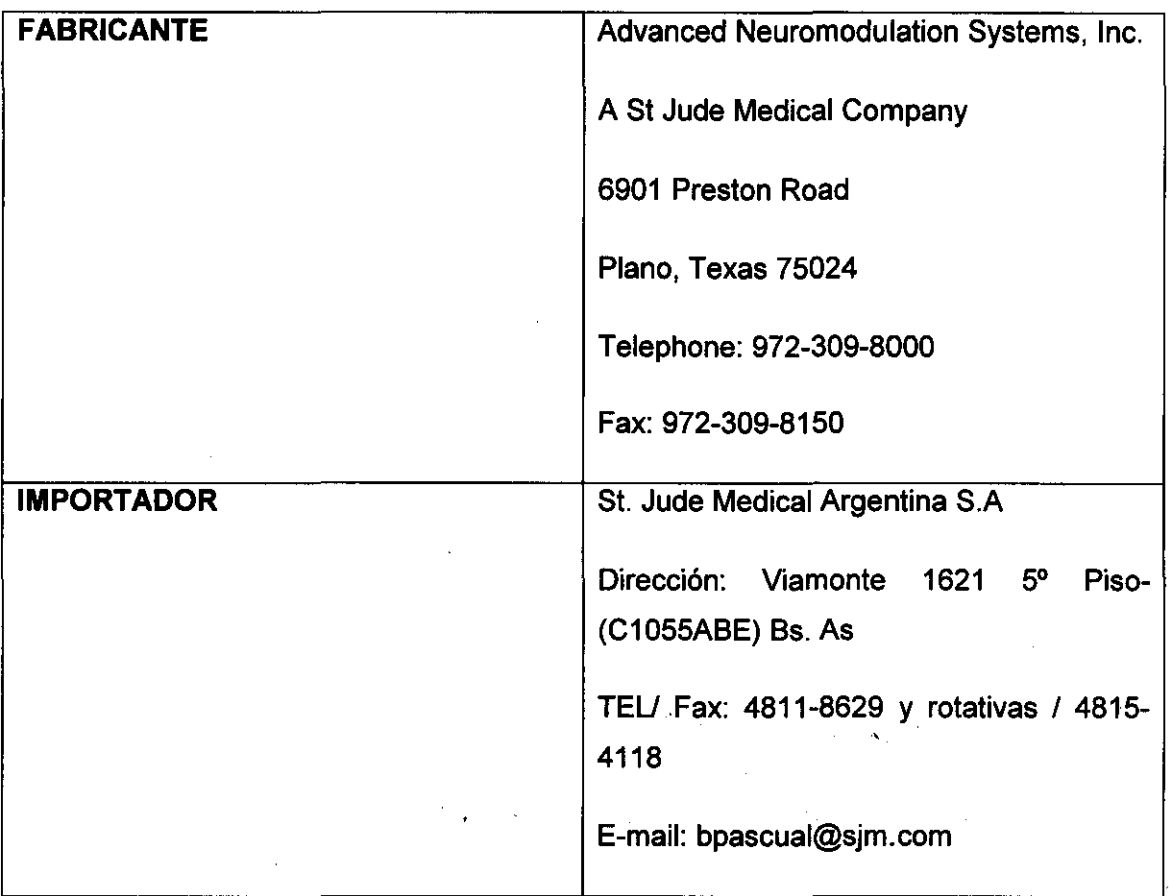

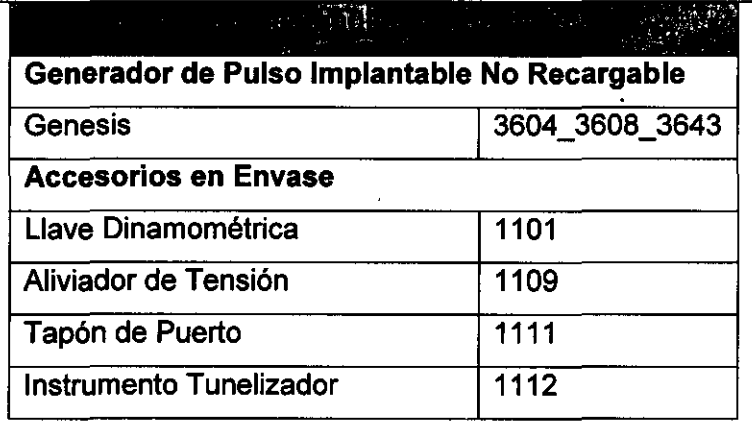

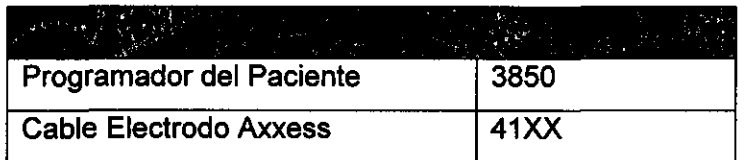

ST JUDE MEDICAL JUDE MEDICAL ARGENTINA S.A. APODERADA

 $\frac{1}{2}$ INA S.A. SCUAL

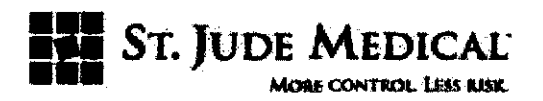

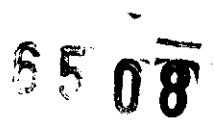

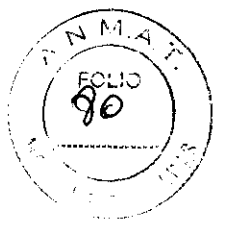

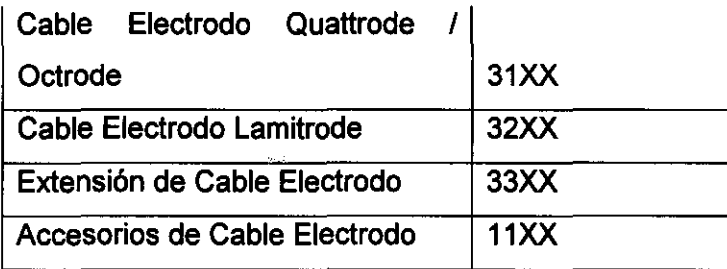

#### Nombre, título y firma del Responsable Técnico

Beatriz G Pascual- Farmacéutica- Directora Técnica- Farmacéutica- UBA- MN 9629

PM autorizado por ANMAT PM-961-117

Condición de Venta- Articulo 18- Disposición N° 5267/06

#### **DESCRIPCIÓN**

El contenido de los envases de los Dispositivos Implantebles de la familia Génesis es el siguiente:

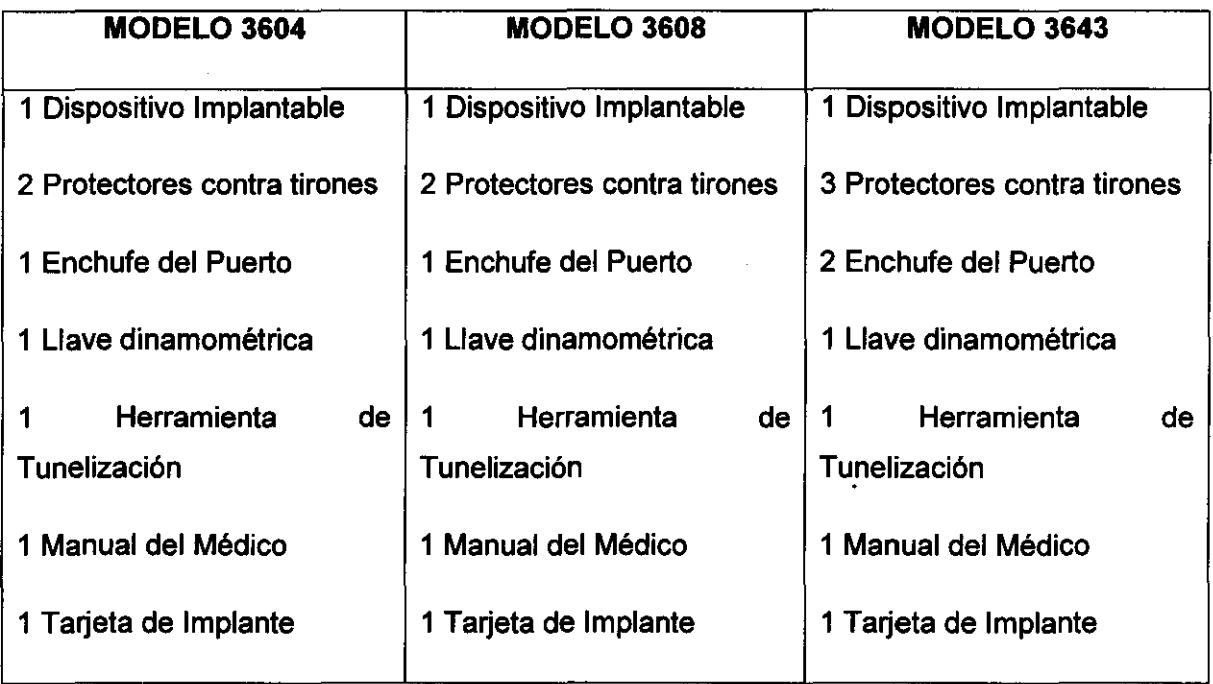

**SGENTINA S.A.** JUDE MEDY ANDRA LOZZA **APODERADA** 

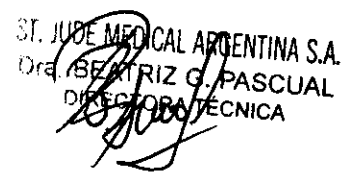

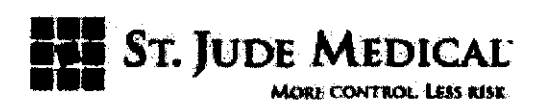

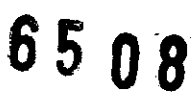

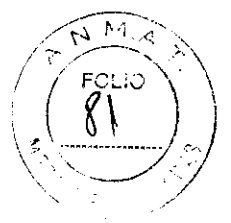

El contenido del paquete del equipo de programador para el paciente es el siguiente:

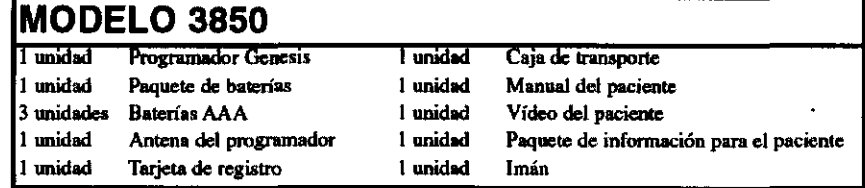

El sistema de neuroestimulación Genesis está diseñado para utilizarlo con las derivaciones(3143,3146,3153,3156,3183,3186,3222,3240,3244,3245,3280,4143,4146,415 3,4156) Y los alargadores ANS (3341,3342,3343,3346,3382,3383 y 3386).

#### **GENERADOR IMPLANTABLE DE IMPULSOS** *(Gil!*

El Gil Genesis es un sistema multiprogramable de ocho canales diseñado para conectarlo a una derivación de cuatro o de ocho electrodos, o bien a un alargador que admita derivaciones dobles. Recibe energía de una batería herméticamente sellada con una carcasa de titanio y utiliza circuitos microelectrónicos para generar estimulación eléctrica a corriente constante.

Los programas de estimulación se pueden aplicar o bien individualmente o a través de MultiStim®, dependiendo de las necesidades del paciente.

El Gil está aislado por todos los lados, excepto por el que tiene unas marcas. De este modo se puede utilizar el Gil como ánodo para facilitar la estimulación unipolar. Compruebe que la parte marcada se implanta hacia arriba, lejosde cualquier músculo. Además del Gil, los equipos del sistema Genesis contienen lo siguiente:

·Dispositivo/s de alivio de tensiones del conector (Modelo 1109)-Se sitúa sobre la derivación y se inserta en elmecanismo de conexión del Gil para aliviar tensiones del electrodo en la unión de la que sale la conexión del Gil.

·Llave dinamométrica (Modelo 1101)-Permite apretar los tornillos de fijación de los mecanismos del conector del Gil y del alargador.

-Herramienta de tunelización(Modelo 1112)-Perrnite crear un túnel subcutáneo para llevar la derivación hasta el punto donde va a estar el GIL

 $LOZZ$ ODERADA

France de la contrata de la contrata de la contrata de la contrata de la contrata de la contrata de la contrata de la contrata de la contrata de la contrata de la contrata de la contrata de la contrata de la contrata de la  $Ora.$   $BE/$ **DI KLOZY GRATELINICA** 

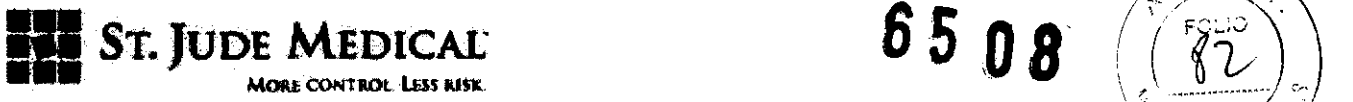

MORE

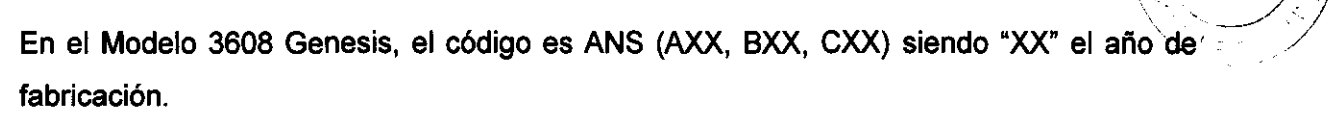

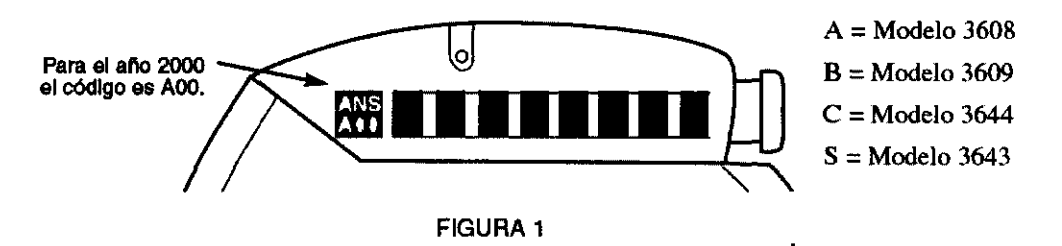

#### Precaución:

Los componentes implantables han sido diseñados para un único uso,

No deben reesterilizarse,

#### **DERIVACIONES**

Las derivaciones están disponibles en dos configuraciones: percutánea o quirúrgica, Cada derivación consta de una variedad de electrodos de platino iridio situados en el extremo distal conectados por cables aislados individualmente con las bandas de contacto de platino iridio en el extremo proximal. Los cables aislados están revestidos de poliuretano biocompatible,

Las derivaciones percutáneas están diseñadas para introducirse en el espacio epidural utilizando una aguja especial, El conjunto de la derivación consta de 4 u 8 electrodos cilíndricos separados a intervalos determinados,

Las derivaciones percutáneas se suministran junto con un estilete para ayudar a su colocación,

Las derivaciones quirúrgicas están diseñadas para su implantación mediante una incisión pequeña o una intervención de mini-Iaminectomía, Estas derivaciones constan de 4 u 8 electrodos de tipo placa introducidos en una almohadilla de silicona,

Los kits de derivaciones percutáneas contienen:

·Cable guía(Modelo 1102)-Se utiliza para establecer un recorrido apropiado para la derivación en el espacioepidural. Su longitud es de 50 cm

St. JUDE

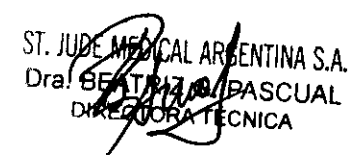

 $N^{M}$ 

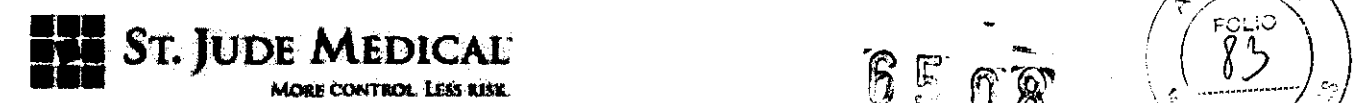

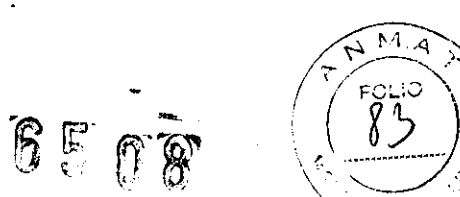

 $\rightarrow -4$  )

. Cable de prueba(Modelo 3008)—Se utiliza para conectar la derivación a un estimulador.  $\square$ de prueba para realización de pruebas durante la intervención o para un procedimiento de prueba ampliado.•Anclaje(s) de derivación(Modelo 1105 y 1106)--Fabricados en silicona y utilizados para fijar lasderivaciones al tejido conectivo para conseguir estabilidad.

-Herramienta de tunelización (Modelo 1112)-5e utiliza para crear un túnel subcutáneo que conduzca losderivaciones hacia el punto donde se encuentra el GIL

-Aguja epidural (Modelos 1114,1115 Y 1116)-Aguja especial de calibre 14 diseñada para la inserción de lasderivaciones percutáneas en el espacio epidural

.-Introductor de derivaciones Introde-AKTM(Modelo 1103)-Funda opaca a los rayos diseñada para facilitarla inserción de la derivación percutánea en el espacio epidural y su colocación en el sitio adecuado.

-Estilete(es) de la derivación (Modelos 1121,1122,1123 Y 1124)-5e inserta en el cuerpo la derivación paraayudar a su dirección y colocación.

-Llave dinamométrica (Modelo 1101)-5e utiliza para apretar los tornillos de fijación de los conjuntos de conectores del Gil y del alargador.

Además de la derivación, los kits de derivaciones quirúrgicas de AN5 contienen:

-Anclaje(s) de la derivación (Modelos 1105 Y 1106)-Fabricados en silicona y utilizados para fijar y dar estabilidad a las derivaciones.

-Cable de prueba (Modelo 3008)-5e utiliza para conectar el electrodo a un estimulador de prueba para realización de pruebas durante la intervención o para un procedimiento de prueba ampliado.

-Herramienta de tunelización (Modelo 1112)-5e utiliza para crear un túnel subcutáneo que conduzca las derivaciones hasta el punto donde se encuentra el Gil

•Llave dinamométrica (Modelo 1101)—Se utiliza para apretar el grupo de tornillos de los conjuntos de conectores del Gil y del alargador.

St. J<sub>UDE</sub> M<sub>FDH</sub>

**ALEJANDRA LOZZA** 

RGENTINA S.A. . PASCUAL **EXPLASIONAL LEUNIUM** 

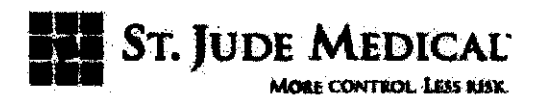

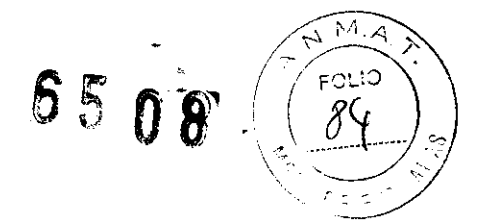

#### PROGRAMADOR

El programador Genesis controla la creación y el ajuste de 'todos los parámetros de programación. Recibe la energía de las tres baterías AAA y se comunica mediante señales de radiofrecuencia que se emiten desde la antena del programador hacia el Gil implantado. El programador permite al médico programar el dispositivo. También permite al paciente que tenga implantado el Gil disponer de un sistema de estimulación controlado por él mismo (PC-Stim®), con el fin de que pueda elegir entre los diversos programas prescritos que haya en la memoria del programador.

IDENTIFICACiÓN POR RAYOS X La identificación por rayos X permite obtener los datos del fabricante y el modelo de GIL En las exploraciones radiológicas normales aparecerá el bloque del conector.

#### INDICACIONES DE USO DEL SISTEMA

Los sistemas de neuroestimulación Eon están indicados para el tratamiento de dolor crónico e intratable del tronco y/o las extremidades, incluyendo. dolor unilateral o bilateral asociado a algunos de los siguientes casos: síndrome de fracaso de la cirugía de espalda, así como lumbalgia y dolor en extremidades inferiores de difícil cura.

#### CONTRAINDICACIONES

El sistema está contraindicado para pacientes con marcapasos cardiacos a demanda. No se implantará un sistema de neuroestimulación en aquellos pacientes que no puedan manejar por sí mismos el sistema o en aquellos que durante la fase de estimulación de prueba no hayan encontrado un alivio eficaz del dolor.

#### PRECAUCIONES Y ADVERTENCIAS

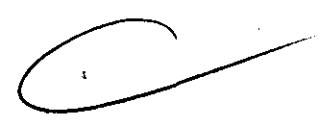

#### INFORMACiÓN SOBRE MÉTODOS DE ESTERILIZACiÓN

Los accesorios, derivaciones y generadores de impulsos se han esterilizado con óxido de etileno (OEt) antes de su envío y se suministran en un envase estéril que permite su introducción directa en el campo quirúrgico. El programador del'paciente no se suministra esterilizado. En la etiqueta de cada envase se indica una fecha de caducidad (o de uso antes de).

St. Jude Medic APODERAD

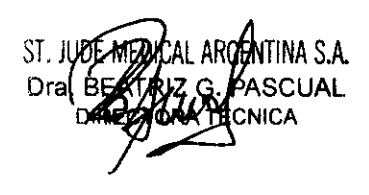

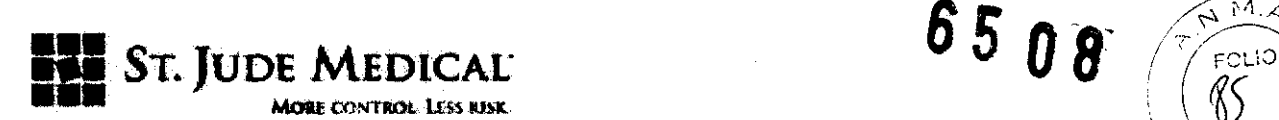

La estimulación de la médula espinal (SCS) no debe utilizarse en pacientes con riesgo quirúrgico o en pacientes con numerosas enfermedades o infecciones.

Terapia de diatermia - No use diatermia de onda corta, diatermia de microondas ni diatermia de ultrasonido terapéutica (a partir de ahora denominadas todas ellas diatermia) en pacientes con implantes de sistemas de neuroestimulación. La energía diatérmica .podría transferirse a través del sistema implantado y dañar los tejidos en el punto de implantación de los electrodos, produciendo lesiones graves o incluso la muerte.

También se prohíbe el uso de la diatermia porque puede deteriorar los componentes del sistema de neuroestimulación.

Este daño podría dar lugar a una pérdida de eficacia del tratamiento, lo que haría necesaria una nueva intervención para reimplantar y sustituir el sistema. Durante el tratamiento con diatermia pueden producirse lesiones o daños, tanto si el sistema de neuroestimulación está encendido como apagado. Se aconseja a todos los pacientes informar al personal sanitario de que no deben someterse a tratamientos de diatermia.

Desfibriladores cardioversores - Los sistemas de neuroestimulación pueden afectar negativamente a la programación de los desfibriladores cardioversores implantados.

Resonancia magnética nuclear (RMN) -- Los pacientes con sistemas de neuroestimulación implantados no deben ser sometidos a RMN. El campo electromagnético que genera la RMN puede desplazar los componentes implantados, dañar 105 componentes electrónicos del dispositivo e inducir una corriente eléctrica a través de la derivación que podría producir al paciente sacudidas o descargas.

Gases explosivos o inflamables - No utilice el programador del paciente en entornos donde existan humos o vapores de gas explosivo o inflamable. Si se utiliza el programador del paciente en estas condiciones podría provocar la ignición de dichos gases, causando quemaduras graves, lesiones o la muerte.

Detectores de metales y sistemas antirrobo - Algunos tipos de dispositivos antirrobo, como los utilizados a la entrada o la salida de grandes almacenes, bibliotecas y otros establecimientos públicos, o 105 detectores de seguridad en 105 aeropuertos, pueden afectar a la estimulación. Es posible que los pacientes a los que se les hayan implantado varias derivaciones no adyacentes o 105 pacientes sensibles a umbrales bajos de

*J*úde Media <sup>al Argentina S**.A.**</sup> **JANDRA LOZZA** 

ENTINA S.A. **SCHAL ZAVATI ELINIUM** 

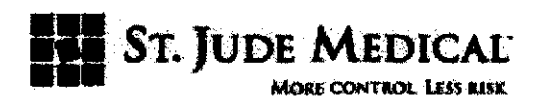

estimulación experimenten un aumento momentáneo de la estimulación percibida, lo cual ha sido descrito por algunos pacientes como una sensación molesta o de sacudidas. Se recomienda que los pacientes tengan cuidado al aproximarse a estos aparatos y que soliciten ayuda para evitarlos. Si se ven obligados a pasar a través de uno de estos dispositivos, el paciente debe apagar el estimulador y proceder con precaución, asegurándose de atravesar con rapidez dicho dispositivo. ~--~

**Desplazamiento de las derivaciones** - Debe advertirse al paciente que evite flexionarse, retorcerse, estirarse o levantar objetos cuyo peso sea mayor de unos 3 kilos durante las seis a ocho semanas siguientes a la implantación.

El estiramiento de la parte superior del torso o del cuello puede desplazar las derivaciones y alterar el campo de estimulación (sobre todo en las derivaciones cervicales), dando lugar a una estimulación ineficaz o a una sobrestimulación.

**Manejo de maquinaria y equipos** - Los pacientes no deben manejar maquinaria potencialmente peligrosa, herramientas eléctricas, vehiculos, escaleras, etc., cuando el Gil esté en funcionamiento. Los cambios de postura o los movimientos bruscos pueden alterar la percepción de la intensidad de la estimulación y hacer que los pacientes se caigan o pierdan el control del equipo o del vehículo, lesionando a otras personas o a sí mismos.

**Cambios de postura** - Los cambios de postura o los movimientos bruscos pueden provocar un aumento o disminución de nivel de estimulación pércibido. La percepción de niveles superiores de estimulación ha sido descrita por algunos pacientes como incómoda, dolorosa o de sacudidas. Debe advertirse a los pacientes que apaguen el Gil antes de realizar cambios de postura extremos o movimientos bruscos, como estirarse, levantar los brazos por encima de la cabeza o hacer ejercicio. Si se producen sensaciones molestas, debe apagarse el Gil de inmediato.

**Uso pediátrico** - La seguridad y la eficacia de la electroestimulación medular no se han determinado en pediatría.

**Embarazo** - No se ha establecido la seguridad de uso durante el embarazo .

St. Jude Medic

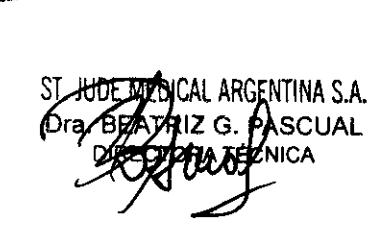

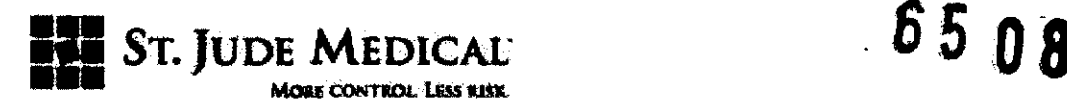

Componentes del dispositivo - El uso de componentes no ajenos a ANS con este, sistema podría dañarlo y aumentar el riesgo para el paciente.

Daños en la carcasa - Si la carcasa del Gil resulta perforada o dañada, pueden producirse graves quemaduras debidas a la exposición de los productos químicos de la batería.

Dispositivo de un solo uso - Los componentes implantados de un sistema de neuroestimulación ANS Eon están diseñados para un solo uso. No reesterilice ni reimplante en ningún caso los sistemas extraidos debido al riesgo de infecciones y de mal funcionamiento del dispositivo.

#### PRECAUCIONES GENERALES

Formación del médico - Los médicos que realicen los implantes deben tener experiencia en el diagnóstico y tratamiento de síndromes de dolor crónico y haber recibido formación quirúrgica y de implantación del dispositivo.

Selección de pacientes - Es muy importante seleccionar correctamente a los pacientes que van a ser sometidos a la electroestimulación medular. Debe llevarse a cabo una exploración selectiva psiquiátrica exhaustiva. Los pacientes no deben presentar síntomas de dependencia de los fármacos y deberán ser capaces de manejar ellos mismos el estimulador.

Infección - Es importante seguir los procedimientos correctos de control de infecciones. Las infecciones relacionadas con la implantación del sistema pueden requerir la extracción de éste.

Implantación de dos sistemas - Si se implantan dos sistemas, asegúrese de que haya una separación de al menos 20 cm entre los Gil implantados para reducir el riesgo de interferencias entre los sistemas durante la programación.

Implantación de varias derivaciones - Si se implantan varias derivaciones, éstas y sus alargadores deben guiarse cerca las unas de las otras. Las derivaciones no adyacentes pueden crear un espacio de dispersión para la energía electromagnética que podría producir estimulaciones indeseadas en el paciente.

ST. JUDE MEDICAL

SI. DUE DEGILALARULNINA S.A.<br>JUDE MEDICAL ARGENTINA S.A. SEL STATE DE CONTRA PORTA PORTUGALE DE CONTRA PASCUAL . PASCUAL ÉCNICA.

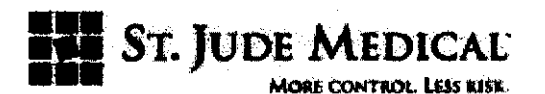

Ubicación del implante - Aunque las pruebas no han demostrado un riesgo de calentamiento excesivo asociado a la recarga del Gil, al determinar la ubicación de implante del Gil en pacientes con áreas de sensibilidad reducida al calor, considere la ubicación del implante en una zona de sensibilidad normal del paciente.

Niveles elevados de estimulación - La estimulación a niveles elevados puede producir sensaciones molestas o alteraciones motoras, o bien impedir al paciente controlar el programador. Si se producen sensaciones molestas, debe apagarse el dispositivo de inmediato.

Parámetros de estimulación - Debe advertirse a los pacientes que los parámetros de estimulación deben determinarse bajo supervisión médica y que no deben modificar dichos parámetros dentro de los programas prescritos, a menos que hayan recibido órdenes directas al respecto por parte de su médico.

Teléfonos móviles - El efecto de los teléfonos móviles sobre los sistemas de electroestimulación medular es desconocido; los pacientes deben evitar colocar el teléfono móvil directamente sobre el dispositivo.

#### ESTERILIZACiÓN Y ALMACENAMIENTO

Temperatura de almacenamiento – Almacene los componentes del sistema entre -10 °C y 55 °C, ya que temperaturas inferiores o superiores a las citadas pueden dañar los componentes.

Humedad de almacenamiento - Almacene los componentes en un lugar con una humedad de entre el 10 % y el 90 %.

MANIPULACiÓN, IMPLANTACiÓN Y EXTRACCiÓN

 $\sim$   $\sim$   $\sim$ 

 $\mathscr{F} \mathscr{F} \left( \begin{matrix} \overline{\mathscr{F}} & \overline{\mathscr{F}} \ \overline{\mathscr{F}} & \overline{\mathscr{F}} \end{matrix} \right)$ 

Fecha de caducidad - No implante dispositivos caducos.

Cuidado y manejo de los componentes - Tenga mucho cuidado al manejar los componentes del sistema antes de implantarlo. Los tirones, dobleces, torsiones y el calor excesivos, así como el uso de instrumentos punzantes, pueden deteriorar y producir fallos en los componentes.

Sf. JODE MEDI gentina S.A.

ARGENTINA S.A. CHAL.

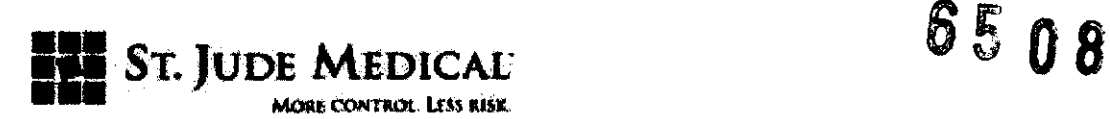

 $\mathbf{M}$ FOLIO  $\mathsf{P}$ 

Deterioro del paquete y de los componentes  $-$  No implante un dispositivo si el embalaje estéril o los componentes muestran signos de deterioro, si el precinto de esterilidad está roto o si sospecha que puede estar contaminado por cualquier motivo. Devuélvalo para su estudio.

Exposición a líquidos corporales o suero salino - Antes de la conexión, la exposición de los contactos metálicos del extremo de conexión de la derivación o alargador a los líquidos corporales o al suero salino puede dar lugar a corrosión de los mismos. Si esto sucede, limpie con agua desionizada esterilizada o agua esterilizada para irrigación y seque por completo antes de conectar la derivación y seguir con la implantación.

Prueba del sistema - El sistema debe probarse siempre tras la implantación y antes de que el paciente abandone la sala de operaciones para asegurarse de que funciona correctamente.

Eliminación de componentes - Consulte con su representante para eliminarlos de modo seguro.

#### ENTORNOS HOSPITALARIO Y MÉDICO

Litotricia y ultrasonidos de alta potencia  $-$  El uso de dispositivos de alta potencia, como por ejemplo, litotritores electrohidráulicos, puede dañar los componentes electrónicos de un GII implantado. Si fuera necesario emplear litotricia, no dirija la energía hacia las zonas cercanas al GIL

Equipo de exploración mediante ultrasonidos - El uso de equipos de exploración mediante ultrasonidos puede producir daños mecánicos a los sistemas de neuroestimulaci6n implantados si se utilizan directamente sobre el dispositivo implantado.

Desfibriladores externos - No ha podido evaluarse la seguridad de descarga de un desfibrilador externo en pacientes con sistemas de neuroestimulación implantados.

Radioterapia - La radioterapia puede dañar los circuitos electrónicos de los sistemas de neuroestimulaci6n implantados, aunque no se ha realizado ninguna prueba y no se dispone de información definitiva sobre los efectos de la radiación. Entre las fuentes de radioterapia se incluyen los rayos X con fines terapéuticos, las bombas de cobalto y los aceleradores lineales. Si fuera necesario administrar radioterapia, la zona situada sobre el dispone de información definitiva sobre los efectos de la radiación. Entre las fuentes de radioterapia se incluyen los rayos X con fines terapéuticos, las bombas de cobalto y los aceleradores lineales. Si fuera necesario a

NORA LOZZA ODERADA

JUDE MEDICAL ARGENTINA S.A. SAN SERIES SERIES SUPER SERIES DI SUPER PASCUAL

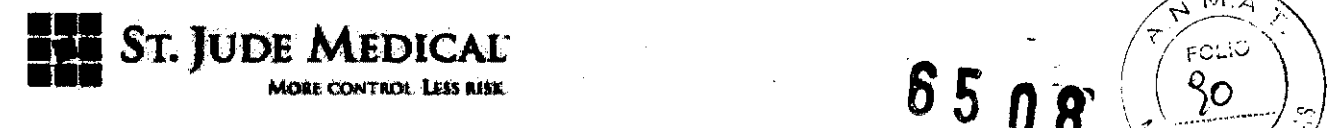

 $\overline{\phantom{0}}$  Mote contribut Less russ.<br>Dispositivos de electrocirugía – Este tipo de dispositivos no debe utilizarse cerca dé<sup>-</sup>GH o derivaciones para neuroestimulación implantados. El contacto entre un electrodo activo y un Gil o derivación implantada puede provocar la estimulación directa de la médula espinal y producir graves lesiones al paciente. Si fuera necesaria la electrocauterización, desconecte el Gil.

#### ENTORNOS DOMÉSTICO Y LABORAL

Interferencias electromagnéticas (IEM) - Algunos equipos eléctricos comerciales (p. ej. soldadoras de arco, hornos de inducción, soldadoras de resistencia), equipos de comunicaciones (por ejemplo transmisores por microondas, amplificadores eléctricos lineales, transmisores de alta potencia para aficionados) y conducciones eléctricas de alta tensión pueden generar IEM suficientes para interferir con el funcionamiento del sistema de

neuroestimulación si el paciente se aproxima demasiado,

#### EFECTOS NEGATIVOS

La implantación de un sistema de neuroestimulación conlleva ciertos riesgos. Además de los riesgos asociados habitualmente a la cirugía, también existen los siguientes riesgos asociados con la implantación o con el uso de un sistema de neuroestimulación:

\_ Con el tiempo se pueden producir cambios no deseados en la estimulación. Estas variaciones en la estimulación probablemente estén relacionadas con cambios celulares en el tejido que rodea a los electrodos, cambios en la posición de éstos, conexiones eléctricas flojas o a fallos en las derivaciones.

\_ La colocación de una derivación en el espacio epidural es una intervención quirúrgica que puede exponer al paciente a los riesgos de hemorragia epidural, hematoma epidural, infección, compresión medular o parálisis.

\_ Pueden producirse fallos de la batería o fugas de ésta.

\_ Estimulación de la pared torácica radicular.

 $\mathbf{M}$ 

Pérdidas de LCR.

\_ Dolor persistente en el punto de colocación del electrodo o del GIL

ST. AUDE MEDICAL ARGENTINA S.A. **LOZZA**  APODERAOA

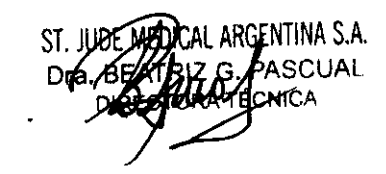

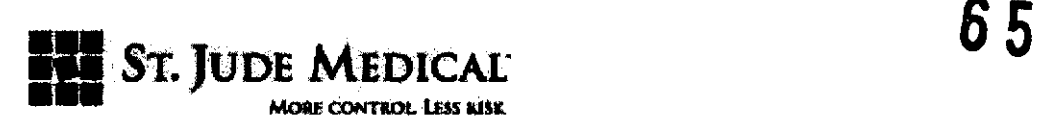

\_ Seroma en el punto de implante.

\_ Migración de la derivación que puede provocar cambios en la estimulación y una posterior reducción en el alivio del dolor percibido.

\_ Respuesta alérgica o de rechazo a los materiales del implante.

\_ Desplazamiento del implante o erosión cutánea local.

Parálisis, debilidad, torpeza, adormecimiento o dolor por debajo del nivel de implantación.

#### **INDIVIDUALIZACiÓN DEL TRATAMIENTO**

Los mejores resultados se obtienen cuando el paciente conoce exactamente los riesgos y los beneficios del tratamiento, el procedimiento de implantación, los requisitos de seguimiento y las responsabilidades de su propio cuidado. La electroestimulación medular es un tratamiento adecuado para los pacientes que cumplen los siguientes requisitos:

\_ Pacientes con dolor crónico del tronco o las extremidades cuyo dolor es fisiológico y tratable con electroestimulación medular

\_ Pacientes capaces de manejar el dispositivo

\_ Pacientes que pueden someterse a una intervención quirúrgica y que no presentan infecciones generales activas

Antes de implantar un sistema de electroestimulación medular, deben cumplirse las condiciones siguientes:

\_ Los pacientes deben haber superado con éxito un periodo de pruebas

\_ Los pacientes deben haber demostrado su voluntad de participar en el protocolo de tratamiento

#### **USO EN GRUPOS DE POBLACiÓN ESPECíFICOS**

No se ha establecido la seguridad y la eficacia de este dispositivo para usos no especificados en la sección "Indicaciones de uso' de este manual o en:

Pacientes embarazadas o lactantes

St. JUDE MEDI

 $\ddot{\phantom{0}}$ 

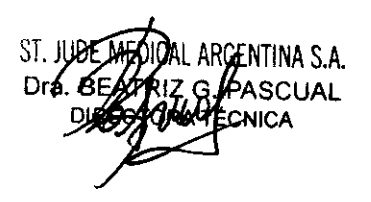

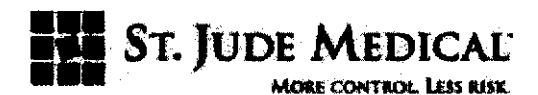

ああ 08  $n \, \varepsilon$  :

\_ Pacientes pediátricos

#### INFORMACiÓN ORIENTATIVA PARA EL PACIENTE

Deben darse al paciente instrucciones sencillas y prácticas acerca del funcionamiento y el cuidado del sistema de EEM (electroestimulación). También deben proporcionársele instrucciones acerca de cómo pueden afectar a la estimulación la postura y la actividad, así como en qué circunstancias debe ponerse en contacto con su médico para solucionar problemas relacionados con el dispositivo. Otras instrucciones que debe seguir el paciente son:

\_ No utilice nunca el estimulador cuando conduzca un vehículo, maneje herramientas eléctricas o realice cualquier otra actividad potencialmente peligrosa. Los cambios de postura o los movimientos bruscos podrían cambiar la percepción de la intensidad de la estimulación y hacer que el paciente pierda el equilibrio o el control del equipo o el vehículo.

\_ Algunos tipos de dispositivos antirrobo, como los utilizados a la entrada o la salida de grandes almacenes, bibliotecas y otros establecimientos públicos, o los detectores de seguridad de los aeropuertos, pueden afectar a la estimulación. Los pacientes deben extremar las precauciones al aproximarse a dichos dispositivos y deben solicitar la ayuda para evitarlos presentando su tarjeta identificatoria de paciente. Si se ven obligados a pasar a través de uno de estos dispositivos, el paciente debe apagar el estimulador y proceder con precaución, asegurándose de atravesar con rapidez dicho dispositivo.

Evite flexionarse, retorcerse, estirarse o levantar objetos cuyo peso sea mayor de unos 3 kilogramos durante las seis a ocho semanas siguientes a la implantación. El estiramiento de la parte superior del torso o del cuello puede desplazar las derivaciones y alterar el patrón de estimulación (sobre todo en las zona cervical), dando lugar a una estimulación ineficaz.

\_ Los cambios de postura o los movimientos bruscos pueden provocar un aumento o disminución de nivel de estimulación percibido. Debe advertirse a los pacientes que apaguen el Gil antes de realizar cambios de postura extremos o movimientos bruscos, como estirarse, levantar los brazos por encima de la cabeza o hacer ejercicio.

dude Mei **PATINA S.A** ODERA DA

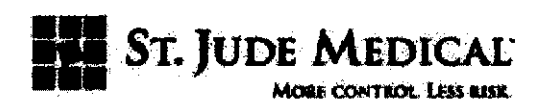

\_ Inspeccione la zona del implante con frecuencia y póngase en contacto con su médico si aparecen sensaciones dolorosas o enrojecimiento o hinchazón de dicha zona.

\_ Si se producen sensaciones de estimulación molestas, debe apagarse el sistema de inmediato.

\_ La amplitud y la selección del programa son los únicos parámetros que deben cambiarse durante el uso cotidiano. Cualquier otro cambio de los parámetros debe realizarse únicamente con permiso del médico.

\_ A medida que aumenta la amplitud, la frecuencia o la duración del impulso, aumentará el tiempo de recarga.

#### **SUGERENCIAS PARA EL IMPLANTE**

#### **COLOCACiÓN DEL ELECTRODO DE ALMOHADILLA**

Los electrodos de almohadilla están diseñadas para ser introducidos en el espacio epidural dorsal por medio de un procedimiento de mini laminotomia. Los electrodos de almohadilla se embalan junto con los accesorios necesarios para su implantación (consulte el Apéndice B para conocer las especificaciones del electrodo).EI implante de un electrodo de almohadilla debe realizarse con la ayuda de radioscopia. Durante la manipulación e implantación del electrodo deben extremarse las precauciones. El electrodo puede resultar dañado por una mala manipulación, como por ejemplo un exceso de doblez o torsión, una tracción excesiva o el contacto con instrumental cortante o punzante. Examine con detenimiento cada uno de los componentes al extraerlos del contenedor estéril. Un electrodo que muestre signos de daños jamás debe utilizarse

. O ADVERTENCIA: **Al** seleccionar el punto de inserción y el lugar objetivo de ubicación del electrodo, observe estas recomendaciones directrices para colocar el electrodo y minimizar el riesgo de lesión de la médula espinal debido a compresión de la misma

:. Si se realiza un implante destinado a controlar el dolor de las extremidades superiores, se aconseja colocar la almohadilla en C1-C2

• A la hora e colocar un electrodo en la zona torácica de la médula espinal, debe tenerse en cuenta una posible estenosis medular.

**ST. JUDZ MEDICAL** 

 $6.5, 0.8$ 

, where  $\sim$  ,  $\sim$  ,  $\sim$ 

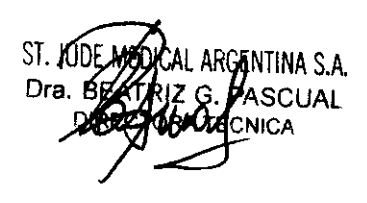

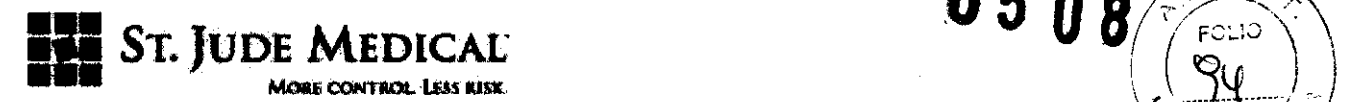

• El tamaño del espacio epidural debe compararse con las medidas del electrodo para asegurarse de que existe una distancia mínima adecuada desde el punto de inserción al lugar de emplazamiento.D PRECAUCiÓN: No exponga los componentes del sistema a un calor, tracción, doblez, tirantez excesivos o a instrumental afilado ya que dichos componentes pueden resultar dañados y provocando su fallo. No utilice electrodos que muestren signos de daño.

. **85 O 8** -,.~~;).

1. Examine con detenimiento cada uno de los componentes al extraerlos del contenedor estéril.

2. Mida externamente y determine el nivel medular adecuado para la colocación de la almohadilla y el nivel medular requerido para que la laminotomía exponga el espacio epidural.

3. Seleccione el abordaje apropiado y realice la operación quirúrgica. Asegúrese de que la disección y la abertura resultante del ligamento amarillo son las adecuadas para que pese la almohadilla.

4. Utilice técnicas estándar para establecer una ruta clara en el espacio epidural para colocar el electrodo.

5. Sujete el electrodo con pinzas de punta de goma y páselo por la apertura del ligamento, asegurándose de que los electrodos miren hacia la dura (ver Figura 13).

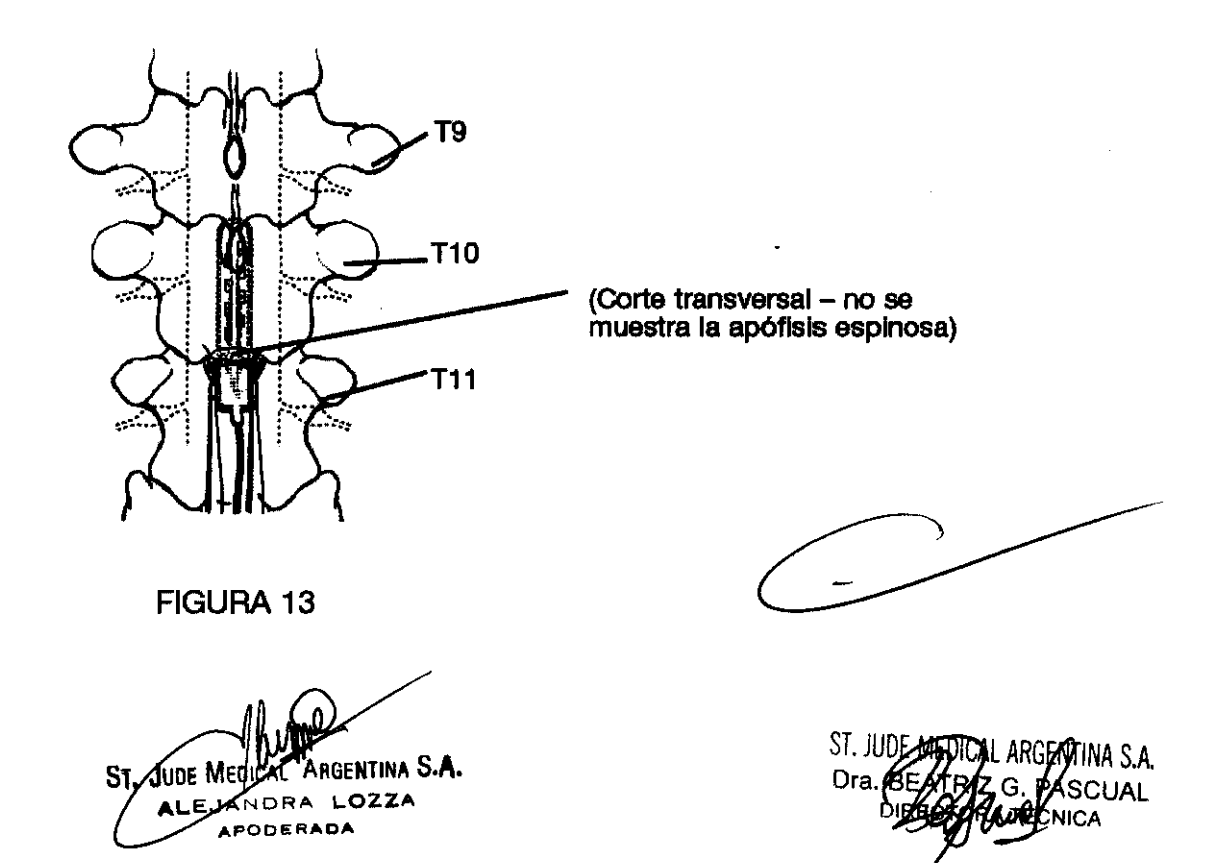

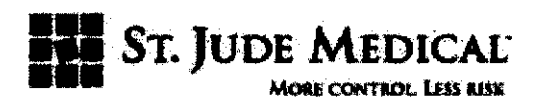

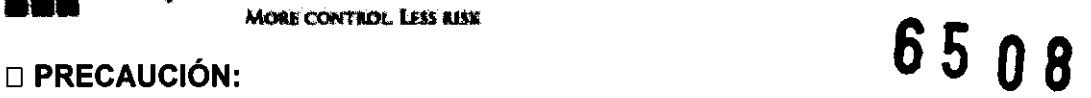

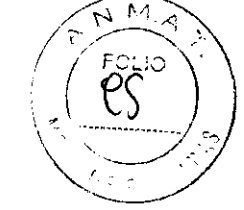

Tenga mucho cuidado al usar instrumentos afilados y electro- cauterio alrededor de los electrodo(s) para evitar dañar el cuerpo de lo(s) mismo(s).

6. Con la guía de una proyección radioscópica, coloque el electrodo en la posición objetivo. Asegúrese de que todos los electrodos se encuentran dentro del espacio epidural y de que la almohadilla del electrodo quedará estabilizado tras el implante (consulte la Figura 14).

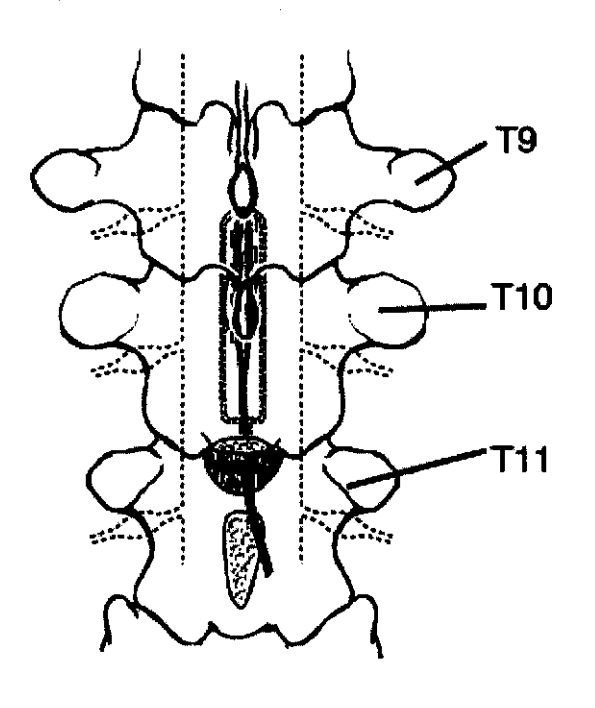

FIGURA 14

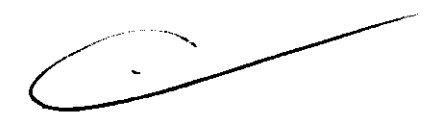

7. Fije el cable de prueba y realice las pruebas intraoperatorias necesarias.

#### SUGERENCIAS PARA LA IMPLANTACiÓN

El médico debe revisar cuidadosamente las siguientes pautas para implantar el sistema de neuroestimulación Eon.

ST. WOE MEDICAL ARGENTINA S.A  $\sqrt{2}$ .<br>PODEAA NA

ST. JUDE-MEDIGAL ARGENTINA S.A. Dra BE **CUAL** 

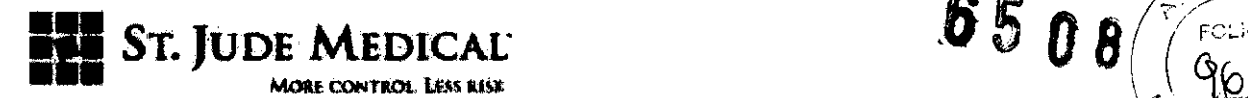

Si se implanta un sistema con múltiples derivaciones, repita los pasos apropiados para  $\overline{\phantom{a}}$ cada una de ellas,  $\overline{\phantom{a}}$ 

#### **COLOCACIÓN DE LA DERIVACIÓN PERCUTÁNEA**

Las derivaciones percutáneas están diseñadas para su introducción en el espacio epidural utilizando una aguja especial, un alambre guía y la guía opcional para derivaciones Introde-AK (Introde), Cada derivación percutánea se embala junto con los accesorios necesarios para su implantación,

El implante de una derivación percutánea debe realizarse siempre con la ayuda de radioscopia, El médico debe medir exteriormente y determinar la longitud de la derivación necesaria para que abarque desde el nivel medular apropiado hasta la ubicación predeterminada del Gil implantado, Debe marcar e identificar el nivel vertebral apropiado para la punción (Figura 2) de forma que deje unos 20 cm de la derivación sobre el espacio epidural.

Esto facilitará la estabilización de la derivación y los electrodos tras la implantación, Entre los niveles de penetración tipicos para los emplazamientos objetivos de la derivación se encuentran los siguientes:

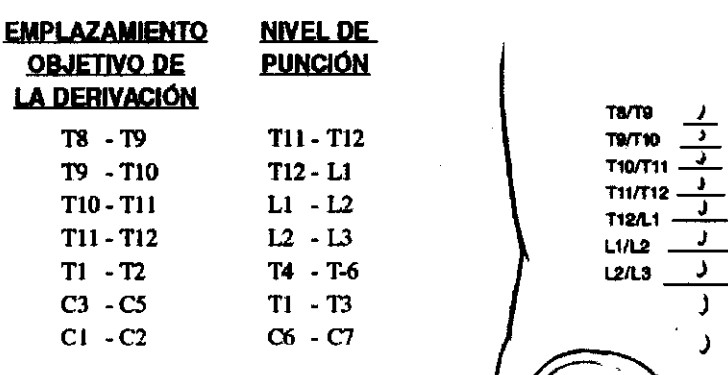

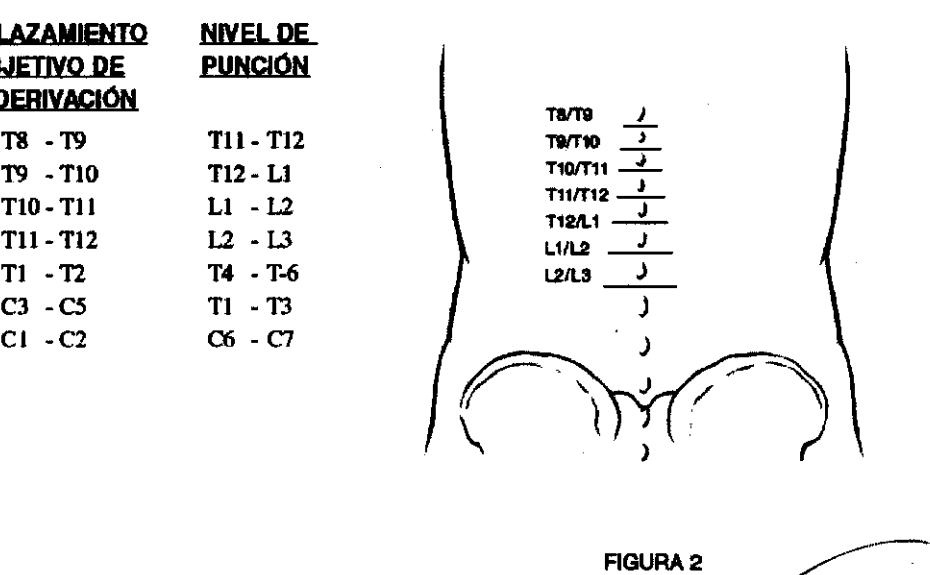

St. JUDE MEDICA **NTINA S.A.** EJANE LOZZA **HADA** 

ST. NOEK ARGELIJIINA S.A. Dra. BP

 $\boldsymbol{s}$  5  $\boldsymbol{\theta}$  a

![](_page_26_Picture_0.jpeg)

PRECAUCIÓN Tenga mucho cuidado al manejar componentes del sistema antes de implantarlos. Los

tirones, dobleces, torsiones y el calor excesivos, así como el uso de instrumentos punzantes, pueden deteriorar y producir fallos en los componentes. Examine con detenimiento cada uno de los componentes al extraerlos del contenedor estéril. Las derivaciones que muestren signos de daños jamás deben utilizarse.

1. Después de preparar y proteger la piel e inyectar un anestésico local, introduzca la aguja epidural.

Se recomienda una vía de acceso paramediano (Figura 3), no siendo el ángulo de la aguja mayor de 30°

(Figura 4). Los ángulos mayores de 30° aumentan el riesgo de daños a la derivación durante la inserción

y la manipulación.

![](_page_26_Figure_7.jpeg)

2. Confirme la penetración en el espacio epidural utilizando métodos estándar como la técnica de pérdida de resistencia (Figura 5).

June I <sup>A</sup>rgentina S**.A.** WDRA L**ozza APODERADA** 

![](_page_26_Picture_10.jpeg)

M FOL10

 $65,07$ 

![](_page_27_Picture_0.jpeg)

![](_page_27_Picture_1.jpeg)

![](_page_27_Picture_2.jpeg)

**FIGURA 5** 

3. Si la derivación fuera a colocarse sin el alambre guia opcional o el Introde, vaya al paso 8. Si no fuera así, y bajo la guía de una imagen por fluoroscopia, con el estilete ligeramente retirado, introduzca el alambre guía opcional a través de la aguja dentro del espacio epidural (Figura 6). Al retirar ligeramente el estilete se aumenta la flexibilidad de la punta del alambre guía y reduce el riesgo de desgarro de la duramadre.

![](_page_27_Figure_5.jpeg)

4. Una vez que la punta del alambre guía se encuentre dentro del espacio epidural y habiendo superado ligeramente la punta distal de la aguja, vuelva a insertar por completo el estilete y avance el alambre guía hasta la ubicación destino (Figura 7). Al avanzar el alambre guía, es muy importante hacerlo con la ayuda de una imagen radioscópica.

ST. JUDE MEDI gentina S**.A**. LEJANORA LOZZA ODERADA

![](_page_27_Picture_8.jpeg)

![](_page_28_Picture_0.jpeg)

También es importante manipular el alambre guía con cuidado para reducir el riesgo de desgarro de la duramadre.

![](_page_28_Picture_2.jpeg)

FIGURA 7

5.\* En caso de utilizar Introde, retire la aguja utilizando la técnica de aguante y empuje, dejando el alambre guía en el espacio epidural (Figura 8).

![](_page_28_Figure_5.jpeg)

**FIGURA 8** 

ss 0:@1

 $\bullet$  (

 $\left(\begin{array}{c} \overbrace{\text{FCLIO}}^{\text{POM},\text{A}} \\ \overbrace{\text{PCLIO}}^{\text{POL}} \end{array}\right)$ 

\* Paso opcional si utiliza el Introductor de derivaciones Introde.

6.\* Introduzca la guía Introde por el extremo proximal del alambre guía en el mismo ángulo que la aguja anteriormente colocada (no más de 30°) (Figura 9). Con la ayuda de una imagen radioscópica, avance la guía Introde hacia el espacio epidural hasta la posición destino. Quizás sea necesario girar la gula Introde a medida que atraviesa el ligamento amarillo.

 $S<sub>1</sub>$ JUDE M ntina S**.A.** ALE DRA LOZZA **APODERADA.** 

![](_page_28_Picture_11.jpeg)

![](_page_29_Picture_0.jpeg)

![](_page_29_Picture_1.jpeg)

![](_page_29_Picture_2.jpeg)

![](_page_29_Picture_3.jpeg)

**FIGURA 9** 

7.\* Cuando el Introde alcance el nivel medular deseado para la colocación del electrodo, retire la guía

(ver Figura 10).

![](_page_29_Figure_7.jpeg)

FIGURA 10

\* Paso opcional si utiliza el Introductor de derivaciones Introde.

8. Introduzca la derivación a través de la luz de la aguja o de la guía Introde (lo que esté utilizando) y avance la derivación hasta el emplazamiento destino bajo el control de radioscopia (Figura 11). Para ayudar en su colocación, las derivaciones percutáneas disponen de un estilete extraíble que añade rigidez y facilita el control (Figura 12).

**St. JUDE ME** entina S**.A.** OZZA **PFRA** ODERADA

![](_page_29_Picture_13.jpeg)

![](_page_30_Picture_0.jpeg)

**NOTA** Los estiletes para las derivaciones estándar disponen de tapones de color: verde

para los curvados y blanco para los rectos.

9. Confirme que los electrodos han superado la punta distal de la guía Introde o la aguja con la ayuda de la evaluación radioscópica, Si no fuera así, retire el Introde lo necesario hasta dejar al descubierto los electrodos,

10. Acople el cable de prueba y realice las pruebas intraoperatorias

#### **COLOCACiÓN DE LA DERIVACiÓN QUIRÚRGICA**

Las derivaciones quirúrgicas están diseñadas para su introducción en el espacio epidural dorsal por medio de una laminotomía. Las derivaciones quirúrgicas se embalan junto con los accesorios necesarios para su implantación (consulte **el** Apéndice B para conocer las especificaciones de **la** derivación). los accesorios necesarios para su implantación (consulte el Apéndice B para conocer las<br>especificaciones de la derivación).<br>El implante de una derivación quirúrgica debe realizarse con la ayuda de radioscopia.

Durante **la** manipulación e implantación de **la** derivación deben extremarse las precauciones. La derivación puede resultar dañada por una mala manipulación, como por ejemplo un exceso de doblez o torsión, una tracción excesiva o el contacto con instrumental cortante o punzante. Examine con detenimiento cada uno de los componentes **al** extraerlos del contenedor estéril. Una derivación que muestre signos de daños jamás debe utilizarse.

al-Argentina S**.A.** NDRA LOZZA PODERADA

![](_page_30_Picture_9.jpeg)

![](_page_31_Picture_0.jpeg)

![](_page_31_Figure_1.jpeg)

1. Mida externamente y determine el nivel medular adecuado para la colocación de la almohadilla, así como la altura medular necesaria para que la laminotomía exponga el espacio epidural.

2. Seleccione la vía de acceso que desee y lleve a cabo la intervención. Asegúrese de que la disección y la abertura resultante del ligamento amarillo sean las adecuadas para que pase la almohadilla.

3. Utilice las técnicas quirúrgicas estándar para garantizar que se establece una ruta clara en el espacio epidural para la colocación de la derivación.

4. Sujete la derivación con pinzas con puntas de goma y pásela a través de la abertura del ligamento, asegurándose de que los electrodos se orientan hacia la duramadre (Figura 13).

ST. JUDE MERICAL ARGENTINA S.A. NORA **LOZZA APOOERADA** 

M.

ರಂ :೧೯

lOI

6508

ST. JUDE MJ NA S.A. Dra. BP CIJAL

![](_page_32_Picture_0.jpeg)

![](_page_32_Picture_1.jpeg)

![](_page_32_Figure_2.jpeg)

FIGURA 13

5. Con la ayuda de una proyección radioscópica, coloque la derivación en la posición que desee. Asegúrese de que todos los electrodos se encuentran dentro del espacio epidural y de que la almohadilla de la derivación quedará estabilizada tras el implante (consulte la Figura 14).

![](_page_32_Figure_5.jpeg)

 $\ddot{\phantom{0}}$ 

6. Acople el cable de prueba y realice una prueba intraoperatoria

 $S<sub>I</sub>$ JUDE MEDICAL ARGENTINA S.A. ALEJATORA LOZZA APODERADA

![](_page_32_Picture_8.jpeg)

![](_page_33_Picture_0.jpeg)

![](_page_33_Picture_1.jpeg)

#### **PRUEBAS INTRAOPERA TORIAS**

Las pruebas intraoperatorias permiten confirmar la correcta colocación de los electrodos al permitir al paciente identificar el lugar de estimulación. Para efectuar las pruebas intraoperatorias

1. Inserte completamente el extremo de la derivación en el conjunto de conector del cable de prueba (consulte la Figura 15).

![](_page_33_Picture_5.jpeg)

2. Mientras presiona la derivación, empuje la pestaña deslizante de la parte superior del conector hacia la posición "1" hasta que encaje con un clic y la derivación quede fijada en posición (consulte la figura 16).

3. Acople el cable para pruebas al estimulador de pruebas (ver Figura 17).

![](_page_33_Picture_8.jpeg)

![](_page_34_Picture_0.jpeg)

![](_page_34_Picture_1.jpeg)

4. Siga las instrucciones para estimulación de prueba del manual correspondiente.

![](_page_34_Picture_3.jpeg)

5. Cuando finalice las pruebas intraoperatorias, apague el estimulador de pruebas y desconecte el cable de pruebas.

6. Registre la posición de la derivación mediante radioscopia para comparar la posición en el momento del cierre y asegurarse así que de la derivación no se ha desplazado,

NOTA: La configuración de la estimulación de prueba no está calibrada con respecto a la configuración del Gil y pueden ser ligeramente diferentes. Esto puede provocar diferencias en la ubicación y sensación de la estimulación. Siempre que utilice un sistema nuevo, compruebe la configuración de la estimulación.

#### ALARGADORES

Los alargadores están diseñados para añadir más longitud a la derivación implantada al conectarla a un Gil o para conectarla percutáneamente a una derivación para llevar a cabo una prueba de estimulación medular eléctrica, El alargador pueden implantarse definitivamente para su uso como extensión hasta el Gil o quedar externos para su conexión al cable de pruebas durante la estimulación de prueba,

Una vez colocada la derivación en su sitio y fijada, el alargador estará listo para su implantación.

1. Cree una cavidad temporal para albergar el alargador de la derivación y la porción sobrante de ésta. Dicha cavidad debe ser suficientemente amplia para alojar la derivación y los conectores sin necesidad de doblarlos en exceso.

2. Deslice el extremo de la derivación a través del protector contra tirones del conector individual, con cuidado de no doblar en exceso la derivación (consulte la Figura 18

June l ARGENTINA S.A. JORA **L..OZZA APOOERADA** 

![](_page_34_Picture_14.jpeg)

![](_page_35_Picture_0.jpeg)

![](_page_35_Picture_1.jpeg)

![](_page_35_Picture_2.jpeg)

FIGURA 18

3. Inserte con cuidado el extremo terminal de la derivación en el conector del alargador de la derivación. Asegúrese de que todos los contactos estén bien colocados en el conector (ver Figura 19).

![](_page_35_Figure_5.jpeg)

4. Después de comprobar que la derivación se ha insertado completamente en el conector, apriete el tornillo de fijación de la membrana con el destornillador para asegurar la derivación. Apriete el tornillo de fijación hasta que oiga un clic en el destornillador (ver Figura 20).

St. JODE MEDICAL ARGENTINA S.A. **ALEJA** ADRA LOZZA PODERADA

![](_page_35_Picture_9.jpeg)

![](_page_36_Figure_0.jpeg)

**NOTA:** Compruebe que la membrana se cierra después de retirar el destornillador.

5. Deslice el protector contra tirones del conector hasta su posición por encima de la junta tórica del extremo proximal del conector del alargador. Ate una sutura no- absorbible 2/0 alrededor de ambos extremos del protector contra tirones del conector.

6. Si está acoplando el alargador al Gil, canalice el extremo terminal del alargador al Gil y conéctelo, recogiendo cualquier resto debajo del GIL

7. Si realiza una prueba percutánea, introduzca mediante un túnel corto el extremo del alargador en dirección opuesta a la cavidad y hágalo aflorar para conectarlo a un cable de prueba. Siga las instrucciones parar conectar el cable para pruebas a la derivación o al alargador situado que aparecen en Direcciones de uso del cable para pruebas.

8. Cierre la incisión y coloque los apósitos necesarios.

### **COLOCACiÓN Y ANCLAJE FINAL DE LA DERIVACiÓN**

Una vez lograda la colocación final de la derivación, ésta debe asegurarse mediante un anclaje. Los equipos de derivaciones incluyen dos tipos de anclajes: de aletas y alargada (consulte las Figuras 21 y 22). La selección del anclaje se basará en los requisitos

><br>Rgentina S**.A.** St.Jyde, St.Jyde, St.Jyde, St.<br>1.O.3.3.1. Jude Ma ALE. **JDRA LOZZA** PODERADA

![](_page_36_Picture_11.jpeg)

![](_page_37_Picture_0.jpeg)

![](_page_37_Picture_1.jpeg)

anatómicos y la preferencia personal. Los siguientes pasos esbozan el procedimiento de anclaje sugerido para la derivación:

![](_page_37_Figure_3.jpeg)

![](_page_37_Figure_5.jpeg)

1. Realice una incisión longitudinal de aproximadamente 3 a 7 cm de longitud a la profundidad del ligamento intervertebral centrado sobre la aguja o la guía Introde. Tenga mucho cuidado para no cortar ellntrode o la propia derivación (ver Figura 23).

PRECAUCiÓN: Si necesita aflojar el tornillo de fijación, gírelo únicamente cuanto sea necesario.

Si retrae el tornillo en exceso podría deteriorarse la membrana.

![](_page_37_Figure_9.jpeg)

PRECAUCiÓN: Tenga mucho cuidado al usar instrumentos afilados y electrocauterios alrededor de la derivaciones para evitar dañar el cuerpo de la misma(s).

2. Sujete la derivación con dos dedos y retire cuidadosamente el estilete de la derivación.

3. Retire con cuidado la guía Introde o la aguja, utilizando la técnica de aguante y empuje, dejando en posición la derivación de la siguiente forma: Sujete la derivación con dos

![](_page_37_Picture_13.jpeg)

GENTINA S.A. **PASCUAL TÉCNICA** 

![](_page_38_Picture_0.jpeg)

dedos, a unos 2,5 cm del centro de la guía Introde o la aguja. Con la otra mano, presione suavemente la guía Introde o la aguja sobre el cuerpo de la derivación hasta que los dedos y el centro coincidan. Repita este procedimiento hasta que se separe del tejido.

Una vez que se separe, sujete la derivación lo más cerca del tejido como le sea posible y con la otra mano, retire lentamente la guía Introde o la aguja por encima de la derivación (Figura 24).

![](_page_38_Picture_4.jpeg)

FIGURA 24

4. Verifique la posición de la derivación mediante un examen radioscópico y, si fuera necesario, vuelva a colocarla.

5. Seleccione el anclaje adecuado y cológuelo en la derivación lo más cerca posible del punto de salida de la columna vertebral. Utilice agua estéril (y no suero salino) para lubricar el anclaje y facilitar su deslizamiento a lo largo de la derivación. Si se implantan varias derivaciones, márquelas con hilo para que su posición pueda identificarse con posterioridad.

6. Fije la derivación dentro del anclaje con una sutura irreabsorbible de 2/0 (ver Figura  $25$ ).

ST. JUDE MEDIC irgentina S**.A.** NDRA LOZZA **APODERADA** 

ST. Jl NTINA S.A. Dra. **ASCUAL** 

6508

 $\mathbb{Q}^{\rho}$ 

![](_page_39_Figure_0.jpeg)

7. Suture el anciaje al ligamento interespinoso con una sutura irreabsorbible de 2/0 o equivalente (ver Figura 26). Debe crearse un método de protección contra tirones. Para ello enrolle la derivación sobrante proximal al anclaje en bucles de un tamaño no inferior a 2,5 cm de diámetro.

![](_page_39_Picture_3.jpeg)

**ALEJA** 

CAL ARGENTINA S.A. SL II  $0f6$ २।Z G!/PASCUAL ECNICA

![](_page_40_Picture_0.jpeg)

**FIGURA 26** 

8. Una vez anclada, la derivación podrá conectarse al alargador para realizar una prueba o guiarse hasta el Gil para la implantación definitiva del sistema.

#### IMPLANTACiÓN DEL Gil

Una vez anclada la derivación, debe crear una cavidad del Gil y tunelizar la derivación para su conexión al GIL

Si se implanta un sistema con múltiples derivaciones, repita los pasos apropiados para cada una de ellas.

#### Creación de la cavidad subcutánea

1. Determine el lugar de ubicación del Gil, asegurándose de que la longitud de la derivación es adecuada para llegar hasta la ubicación de la cavidad de alojamiento.

Nota: Es importante que el Gil quede situado en una zona a la que el paciente pueda llegar con facilidad para la programación con el lector/emisor. los lugares más comunes para la colocación son la línea central axilar, la zona superior de las nalgas en la línea posterior axilar (teniendo cuidado de evitar la zona de colocación del cinturón) y la zona sobre el abdomen, justo por debajo de la última costilla. Para asegurar una zona lisa, se recomienda que el lugar de colocación del Gil quede marcado antes de la intervención, con el paciente sentado.

2. La cavidad debe crearse de tal forma que el Gil quede paralelo y a no más de 2,5 cm por debajo de la superficie cutánea. Este punto es importante para garantizar la comunicación entre el Gil y el programador del paciente y entre el Gil y el cargador.

 $S<sub>1</sub>$ **A**ude Mer igentina S**.A.**  $ALF.L$ **LOZ74** ODERADA

 $\overline{\mathbf{r}}$ 

![](_page_40_Picture_12.jpeg)

![](_page_41_Picture_0.jpeg)

![](_page_41_Picture_1.jpeg)

### **TUNELlZACIÓN PERCUTÁNEA**

La tunelización desde el lugar de anclaje de la derivación a la cavidad del Gil puede realizarse en uno o dos pasos.

Para una derivación conectada directamente a un Gil situado en la espalda o lateral del cuerpo, la tunelización, normalmente, se realiza en un único paso. Si se utiliza un alargador o si la cavidad del Gil se encuentra en la región abdominal, la tunelización se realiza en dos pasos. Se realiza una incisión con una disección adecuada en el punto medio, y la derivación se conduce hasta ese punto. Posteriormente este paso se repite para la tunelización hasta el emplazamiento de la cavidad del Gil.

1. Con el manguito de la cánula colocado en el tunelizador, cree un túnel subcutáneo entre el lugar de anclaje de la derivación y la cavidad del Gil (Figura 27). El tunelizador es maleable y puede doblarse para adaptarse al contorno del cuerpo del paciente.

![](_page_41_Picture_6.jpeg)

2. Para sistemas con varias derivaciones, estas y los alargadores deben colocarse de forma adyacente unos con otros (Figura 28). Los pacientes a los que se les haya implantado derivaciones no adyacentes pueden experimentar una mayor incidencia de cambios en los niveles de estimulación percibida causados por detectores de metales y otros dispositivos antirrobo.

Sĩ.  $\pmb{\mathcal{A}}$ ude Meque <sup>al Argentina S**.A.**</sup> ANDRA LOZZA PODERADA

LTINA S.A. ARGE! ST. JUDEJA Dra. E

![](_page_42_Figure_0.jpeg)

![](_page_42_Picture_1.jpeg)

3. Retire el tunelizador del manguito de la cánula, dejando éste dentro del túnel subcutáneo.

4. Con cuidado pase los extremos de las derivaciones a través del manguito de la cánula, desde el lugar de anclaje a la cavidad del GII (Figura 29). Si se utiliza un procedimiento de tunelización en dos pasos, lleve las derivaciones hasta la incisión central y posteriormente hasta la cavidad del GII. En el mismo túnel pueden colocarse varias derivaciones.

INA S.A. SCUAL

![](_page_42_Picture_6.jpeg)

![](_page_43_Picture_0.jpeg)

FIGURA 29

5. Retire el manguito de la cánula del túnel subcutáneo pasándolo sobre las derivaciones, teniendo cuidado de evitar realizar tracción sobre las mismas. No deje restos de la derivación en ningún lugar, excepto formando grandes bucles colocados detrás del Gil, en la cavidad destinada al mismo.

#### CONEXiÓN DE LAS DERIVACIONES

1- Si fuera necesario, limpie el extremo de la derivación con agua desionizada o esterilizada y séquela totalmente. Utilice guantes limpios para asegurarse de que se eliminan todos los líquidos corporales y restos de suero salino del extremo de las derivaciones. Este punto es importante para evitar una futura corrosión y fallo potencial del sistema.

PRECAUCiÓN: La estimulación puede verse afectada si los contactos del cabezal del Gil y/o los de la derivación quedan expuestos a líquidos corporales o suero salino. Si esto sucede, limpie los contactos con agua estéril desionizada o agua para la irrigación y séquelos completamente antes de conectar e implantar la derivación.

St. Jude Medic MC' Argentina S**.A.** ALEJANDRA LOZZA **APODERADA** 

![](_page_43_Picture_8.jpeg)

![](_page_44_Picture_0.jpeg)

![](_page_44_Picture_1.jpeg)

2. Deslice con cuidado la derivación dentro del GII o el conjunto del conector del alargador. Introduzca la derivación hasta que todas las bandas de contactos queden totalmente en el interior del conector y ocultas a la vista (Figura 30).

![](_page_44_Picture_3.jpeg)

FIGURA 30

3. Utilice el destornillador para apretar el tornillo de fijación, girando en el sentido de las agujas del reloj (consulte la Figura 31). Apriete el tornillo de fijación hasta que el destornillador haga clic.

NOTA: Compruebe que la membrana se cierra después de retirar el destornillador. Si la membrana no se cierra, vuelva a asentar con suavidad las tapas.

![](_page_44_Figure_7.jpeg)

![](_page_45_Picture_0.jpeg)

![](_page_45_Picture_1.jpeg)

**PRECAUCIÓN:** Use sólo el destornillador (Modelo #1101) incluido en el kit de la  $\rightarrow$ derivación, el kit del Gil o del propio destornillador.

4. Si solo usa una derivación, coloque el tapón del conector sobre el conector que no utilice y apriete los tornillos de fijación en el sentido de las agujas del reloj con el destornillador.

o bien, Si usa una derivación doble, repita los pasos 1-3 para la segunda.

#### COLOCACiÓN DEL GENERADOR

1. Coloque con cuidado el Gil en la cavidad subcutánea, a una profundidad no superior a 2,5 cm, con la bobina de carga de color blanco hacia la superficie cutánea.

2. Enrolle con cuidado cualquier exceso (o alargador) en bucles grandes, de un diámetro no inferior a 2,5 cm y colóquelos debajo del Gil (Figura 32). Los bucles tienen como objetivo proporcionar protección contra tirones a la derivación (o el alargador) y a la conexión del Gil.

NOTA: Coloque el exceso de la derivación (o alargador) en bucles grandes debajo del Gil.

![](_page_45_Picture_10.jpeg)

ST. JUDE MEDICAL ARGENTINA S.A. NDRA LOZZA **APODERADA** 

![](_page_45_Picture_12.jpeg)

![](_page_46_Picture_0.jpeg)

3. Para estabilizar el GII dentro de la cavidad y evitar movimientos, realice una sutura a<sup>r.</sup> través del orificio de la parte superior del conector y fíjela al tejido conectivo.

4. Compruebe todo el sistema con técnicas de radioscopia antes de cerrar para asegurarse de la correcta colocación de las derivaciones y que se encuentren estén rectas, sin pliegues pronunciados ni dobleces.

5. Antes de cerrar, compruebe que el sistema funciona, colocando ellector/emisor en una bolsa estéril y colocándolo sobre el emplazamiento del GIL Despierte lentamente al paciente y compruebe la percepción de estimulación.

6. La posición del Gil en la cavidad debe estar alejada de la sutura de incisión de la cavidad (ver Figura 33).

![](_page_46_Picture_5.jpeg)

**FIGURA 33** 

7. Rellene la información del registro del paciente y la tarjeta de identificación y entréguesela al paciente

 $\boldsymbol{65}$   $0$ 

#### SUSTITUCiÓN DEL Gil

1. Después de comprobar que el Gil está apagado, abra la zona de implante del Gil según los procedimientos quirúrgicos normales y extraiga con cuidado el Gil de la cavidad subcutánea.

3GENTINA **S.A.** DERADA

![](_page_46_Picture_13.jpeg)

![](_page_47_Picture_0.jpeg)

![](_page_47_Picture_1.jpeg)

2. Limpie el bloque de conectores del GII y el conector del alargador con agua esterilizada, séquelos con esponjas quirúrgicas.

3. Extraiga cuidadosamente la sutura del protector contra tirones, asegurándose de no dañar la derivación.

4. Introduzca el destornillador de ANS (Modelo #1101) a través de la membrana y afloje el tornillo de fijación girándolo en el sentido contrario a las agujas del reloj.

5. Retraiga suavemente la derivación o el alargador del bloque del conector del Gil. Limpie y seque todas las conexiones, asegurándose de que no quedan restos de líquidos o tejido.

NOTA: Si fuera necesario sustituir un alargador, realice lo siguiente:

- a. Realice una incisión sobre el conector del tornillo de fijación del alargador o derivación y desconecte el alargador de la derivación.
- b. Lleve el extremo distal de la extensión proximal a la conexión alargador derivación.
- c. Tire con cuidado del alargador a través de la incisión de la cavidad del GIL
- 6. Coloque un nuevo protector contra tirones sobre la derivación.

Realice una sutura reabsorbible 2/0 alrededor del protector contra tirones.

7. Introduzca la derivación o el alargador en el nuevo GIL

nes.<br>
and a strategy of the case of the case of the case of the case of the case of the case of the case of the case of the case of the case of the case of the case of the case of the case of the case of the case of the ca

8. Apriete el tornillo de fijación en el sentido de las agujas del reloj hasta que el destornillador haga clic.

9. Retire el destornillador y compruebe que la membrana queda cerrada.

10. Coloque el Gil nuevo en la cavidad subcutánea con la bobina blanca de carga hacia la superficie cutánea.

ST. JUDE MEDI

![](_page_47_Picture_18.jpeg)

![](_page_48_Picture_0.jpeg)

NOTA: El GII debe situarse a una profundidad no superior a los 2,5 cm desde la superficié cutánea para asegurar una programación y carga adecuadas. Si se utilizara más de un Gil (por ejemplo para diversas terapias), deben estar separados al menos 20 cm.

11. Use el orificio de sutura del bloque de conectores para fijar el Gil en la cavidad subcutánea. Utilice suturas no absorbibles.

12. Programe los parámetros de estimulación inicial. Aumente gradualmente la amplitud, desde 0,0 mA hasta que el paciente indique que nota la estimulación.

NOTA: La potencia del Eon no es idéntica a la de un simulador de prueba con los mismos ajustes. Deberán modificarse algunos ajustes del Eon hasta conseguir los resultados de simulación obtenidos durante las pruebas intraoperatorias.

13. Cierre la incisión de la cavidad del Gil y coloque los apósitos necesarios.

14. Rellene la información del registro del paciente y la tarjeta de identificación y entréguesela al paciente.

15. Devuelva los componentes extraídos a su representante.

#### ELIMINACiÓN DE LOS COMPONENTES EXTRAíDOS

Los productos extraídos deben devolverse a ST JUDE MEDICAL ARG para que se realíce un proceso de desecho adecuado. El producto a devolver debe ser descontaminado y colocado en un contenedor con una etiqueta de riesgo biológico. Incluya una breve explicación en el Informe de producto devuelto que se adjunta con el neuroestimulador

Devuelva los productos extraídos a través de su representante a:

ST JUDE MEDICAL ARGENTINA S .A .

Viamonte 1621- 5° Piso

(C1055 ABE) Bs. As Argentina

![](_page_48_Picture_16.jpeg)

![](_page_48_Picture_17.jpeg)

![](_page_49_Picture_0.jpeg)

![](_page_49_Picture_1.jpeg)

#### GENERALIDADES SOBRE EL PROGRAMADOR

El Programador del paciente Eon es un dispositivo externo que genera señales de radiofrecuencia (RF) y las envía al Gil a través de un lector/emisor de programación situado sobre el Gil implantado. Funciona con tres baterías AAA y puede incluir diversos programas prescritos por el médico a los que el paciente puede acceder siempre que lo necesite. Esta función se conoce como PC-Stim® o Patient-Controlled StimulationTM.

#### PROGRAMADOR DEL PACIENTE

![](_page_49_Figure_5.jpeg)

#### DEFINICIONES

A continuación figura una lista de definiciones de los términos especializados

Amplitud - Potencia del impulso eléctrico generado por el Gil y medido en miliamperios (mA).

Amplitud activa - Nivel real de amplitud de la estimulación como aparece en la ventana Amplitud activa.

 $S_{1,1}$ JUDE MEDICAL ARGENTINA S.A. t.\, 'GRAo **L.OZZA**  APODERADA

ST. JUDE MEDIGAL ARGENTINA S.A. Dra. 85ATAVZ G. RASCU<br>DIPE CORATELNICA DIRE SOMATEL NICA

 $\sim$   $\sim$ 

![](_page_50_Picture_0.jpeg)

![](_page_50_Picture_1.jpeg)

Amplitud de percepción (Percep) - Ajuste de amplitud en el que el paciente indica que percibe por primera vez la estimulación.

Amplitud principal (MainAmp) - Nivel de amplitud en modo Clínico usada para probar los parámetros de estimulación.

Autorización - Proceso de asignar el programador del paciente a un Gil específico.

Avance - Paso de un programa o menú a otro en la pantalla.

Combinación de electrodos - Combinación de polaridades positivas, negativas y neutras en todas las derivaciones que componen un grupo de estimulación, donde al menos un electrodo presenta polaridad positiva y otro negativa.

Duración del impulso - Duración de cada impulso eléctrico medido en microsegundos  $($  $\mu$ s $).$ 

Estimulación simple - Tipo de programa que ofrece un grupo de parámetros de estimulación.

Frecuencia - Régimen o número de impulsos de estimulación emitidos cada segundo y medido en hercios (Hz).

Máxima tolerable (MaxTol) - Ajuste de amplitud en el que la estimulación comienza a ser intolerable.

Menú - Ventana gráfica en la pantalla del programador del paciente que ofrece información y control sobre las características de visualización, la calidad de sonido y la colocación dellector/emisor.

Miliamperio - Medida de corriente eléctrica.

Modo Bolo - Modo de estimulación activado por el paciente que ofrece cantidades de estimulación y tiempos de bloqueo prescritos.

Modo Ciclo - Modo de estimulación que automáticamente activa y desactiva la estimulación a intervalos preestablecidos. Este modo ayuda a prolongar la vida útil de la bateria.

 $Si.$  JUDE MED **ILAT ARGENTINA S.A.** AL F LOZZA APOOERADA

ST. JUDE MEETOAL ARGENTINA S.A. **SCUAL** PEZZO G. PASC

![](_page_51_Picture_0.jpeg)

![](_page_51_Picture_1.jpeg)

Modo Continuo - Modo de estimulación que ofrece una administración continua de  $\ddot{a}$ estimulación.

Miodo Estimulación - Método de administración de un grupo de estimulación (por ejemplo: continuo, ciclo y bolo).

MultiStim® - Tipo de programa que permite administrar automáticamente varios grupos de estimulación y aumentar así la cobertura de la parestesia. Pueden cargarse ocho juegos de estimulación en el Gil y suministrarse alternativamente.

Parámetro - Variable en un grupo de estimulación o programa que puede modificarse, por ejemplo amplitud, frecuencia, duración del impulso o polaridad del electrodo.

PC-Stim® (Patient-Controlled Stimulation® - Función que permite guardar varios programas y disponer manualmente de los mismos a demanda del paciente. En el programador del paciente pueden cargarse hasta 24 programas. Cada programa puede constar de un único grupo de estimulación o de ocho grupos administrados en modo MultiStim.

Polaridad - Estado eléctrico de un electrodo, (ánodo), negativo (cátodo), o neutro (inactivo).

Programa X - Indica el programa almacenado actualmente en el GII y aparece cuando el programador de otro paciente se utiliza para realizar ajustes al programa en el Gil o si el programador actual de paciente no está totalmente autorizado.

Rango de uso – Gama de amplitud entre la amplitud de percepción preestablecida y los niveles máximos tolerables. El rango de uso se divide en 20 niveles, de manera que cada vez que aumenta o disminuye la amplitud, ésta cambia en un 5 %.

Stim set (grupo de estimulación) – Combinación de parámetros de programación (amplitud, frecuencia, duración del impulso y polaridad del electrodo). Stim set (grupo de estimulación) – Combinación de parámetros de programación<br>(amplitud, frecuencia, duración del impulso y polaridad del electrodo).<br>RESOLUCIÓN DE PROBLEMAS

Si sospecha que el Programador del paciente o el Gil tienen problemas, los procedimientos siguientes pueden ayudarle a resolverlos o a detectarlos:

1. Observe la pantalla para ver si aparece algún mensaje de diagnóstico.

<sup>a</sup>rge**nt**ina S**.A.** 

![](_page_51_Picture_16.jpeg)

![](_page_52_Picture_0.jpeg)

![](_page_52_Picture_1.jpeg)

2. Compruebe que el GII está encendido.

3. Compruebe que la amplitud esté ajustada a un nivel cómodo.

4. Espere a que se apague el programador y vuelva a encenderlo de nuevo. (El programador se apagará transcurrido un minuto de inactividad). Inicie la estimulación e intente ajustar la amplitud a un nivel cómodo.

5. Si el problema persiste, llame a SJM ARGENTINA AL TE + 54 11 4811 8629

#### **BOTONES DE CONTROL DE PROGRAMADOR**

![](_page_52_Picture_7.jpeg)

FIGURA 35

#### INFORMACIÓN SOBRE EL SERVICIO DE ATENCIÓN AL CLIENTE

Si tiene alguna duda o necesita ayuda deberá dirigirse a

St. Jude Medical Argentina

Viamonte 1621, 5to Piso,

Buenos Aires, C1055ABE, Argentina

Tel + 54 11 4811 8629/ Fax + 54 11 4815 4118

t. Jude l RORAL ARGENTINA S.A. **LEJANDRA LOZZA** APODERADA

![](_page_52_Picture_17.jpeg)

![](_page_53_Picture_0.jpeg)

![](_page_53_Picture_1.jpeg)

### REGISTRO Y TARJETA DE IDENTIFICACiÓN DEL PACIENTE

En el momento del implante se debe llenar y devolver a SJM el formulario de registro incluido con el dispositivo. Este proceso de registro activará la garantía del sistema y permitirá el seguimiento del dispositivo.

(La información adoptará la forma de símbolos de acuerdo a BS EN 980:2003)

#### SIMBOLOS y DEFINICIONES

Los siguientes símbolos aparecen en este manual o en el envase del producto:

![](_page_53_Picture_7.jpeg)

Avisa al lector para que preste especial atención a los detalles que se indican

- SN Indica número de serie
- $\mathbf{z}$ Indica fecha de caducidad

![](_page_53_Picture_11.jpeg)

Indica un solo uso

![](_page_53_Picture_13.jpeg)

![](_page_53_Picture_14.jpeg)

LATEX FREE Indica que no tiene látex

![](_page_53_Picture_16.jpeg)

ST. JODE MEDICAL na S**.A**.  $\blacksquare$  I F.IA ⊥ ದ∕⊼ ≙ LOZZA ODERADA

![](_page_53_Picture_18.jpeg)

![](_page_54_Picture_0.jpeg)

6508

![](_page_54_Picture_2.jpeg)

PROYECTO DE ETIQUETA DE ENVASE PRIMARIO

SISTEMA DE NEUROESTIMULACIÓN GÉNESIS NO RECARGABLE

3604-3643-3608

![](_page_54_Figure_6.jpeg)

STZJUDE M ARGENTINA S.A. DRA LOZZA **APODERADA** 

![](_page_54_Picture_9.jpeg)

![](_page_55_Picture_0.jpeg)

![](_page_55_Picture_1.jpeg)

#### Proyecto de Rótulo

# SISTEMA DE NEUROESTIMULACIÓN CONVENCIONAL GENESIS Modelo 3608

(La información adoptará la forma de símbolos de acuerdo a BS EN 980:2003)

![](_page_55_Picture_118.jpeg)

![](_page_55_Picture_6.jpeg)

LOTE # SERIE #

VIDA ÚTIL 24 (meses) desde la fecha de fabricación

"PRODUCTO MÉDICO DE UN SOLO USO"

Condiciones de Almacenamiento y Conservación A temperatura ambiente.

Instrucciones especiales de operación y uso Ver "Instrucciones para Uso"

ST. WORK NEDWAY THE ST. THO EMPHILAL. A **I-OZZA** ODERADA

S.A.  $Dr$ **a.** BEATRE **IAI** 

![](_page_56_Picture_0.jpeg)

![](_page_56_Picture_1.jpeg)

## Precauciones y Advertencias NO REESTERILIZAR

![](_page_56_Picture_39.jpeg)

Director Técnico Beatriz Graciela Pascual-Farmacéutica- UBA- MN 9629

### 2.12 PM autorizado por ANMAT "PM-961-117"

### 2.13 Condición de Venta-Artículo 18, Disposición Nº 5267/06

.inne ARGENTINA S.A. ANDRA LOZZA PODERADA

NA S.A. SI **ASCUAL** CNICA

![](_page_57_Picture_0.jpeg)

![](_page_57_Picture_1.jpeg)

#### Proyecto de Rótulo

# SISTEMA DE NEUROESTIMULACIÓN CONVENCIONAL GENESIS Modelo 3643

(La información adoptará la forma de símbolos de acuerdo a BS EN 980:2003)

![](_page_57_Picture_104.jpeg)

ESTÉRIL **ETO** 

LOTE # SERIE #

VIDA ÚTIL 24 (meses) desde la fecha de fabricación

"PRODUCTO MÉDICO DE UN SOLO USO"

Condiciones de Almacenamiento y Conservación A temperatura ambiente.

Instrucciones especiales de operación y uso Ver "Instrucciones para Uso"

ARGENTINA S.A. duoi NDRA LOZZA **APODERADA** 

ST<sub>(JUD</sub><br>Dra. 6 NA S.A. **CUAL** 

![](_page_58_Picture_0.jpeg)

![](_page_58_Picture_1.jpeg)

#### Precauciones y Advertencias NO REESTERILIZAR

**ESTERIL ETO** 

Director Técnico Beatriz Graciela Pascual-Farmacéutica- UBA- MN 9629

#### 2.12 PM autorizado por ANMAT "PM-961-117"

### 2.13 Condición de Venta-Artículo 18, Disposición Nº 5267/06

St. Jude Meng **ARGENTINA S.A.** NDRA LOZZA PODERADA

INA S.A. ST. JUDE MED CUAL Dra

![](_page_58_Picture_9.jpeg)

![](_page_59_Picture_0.jpeg)

![](_page_59_Picture_1.jpeg)

### PROYECTO DE RÓTULO

# SISTEMA DE NEUROESTIMULACIÓN CONVENCIONAL GENESIS Modelo 3604

(La información adoptará la forma de sfmbolos de acuerdo a BS EN 980:2003)

![](_page_59_Picture_116.jpeg)

ESTÉRIL **ETO** 

LOTE # SERIE #

VIDA ÚTIL 24 (meses) desde la fecha de fabricación

"PRODUCTO MÉDICO DE UN SOLO USO"

Condiciones de Almacenamiento y Conservación A temperatura ambiente.

Instrucciones especiales de operación y uso Ver "Instrucciones para Uso"

Sĩ. RGENTINA S.A. DRA LOZZA **ODERADA** 

ST. VUDE TVOIDA iina s.a.  $\subset$   $\diagup$ **SCUAL** 

![](_page_60_Picture_0.jpeg)

![](_page_60_Picture_1.jpeg)

Precauciones y Advertencias NO REESTERILlZAR

ESTÉRIL **ETO** 

Director Técnico Beatriz Graciela Pascual- Farmacéutica- UBA- MN 9629

### 2.12 **PM** autorizado por ANMAT "PM-961-117"

### 2.13 Condición de Venta- Artículo 18, Disposición N° 5267/06

ST. JUGE MEDICAL ARGENTINA S.A. .<br>PODERADA

![](_page_60_Picture_8.jpeg)

![](_page_61_Picture_0.jpeg)

![](_page_61_Picture_1.jpeg)

#### PROYECTO DE RÓTULO

### SISTEMA DE NEUROESTIMULACIÓN CONVENCIONAL GENESIS

#### PROGRAMADOR DEL PACIENTE

#### Modelo 3850

(La información adoptará la forma de símbolos de acuerdo a BS EN 980:2003)

![](_page_61_Picture_58.jpeg)

**ESTÉRIL ETO** 

LOTE #

**SERIE#** 

VIDA ÚTIL 24 (meses) desde la fecha de fabricación

"PRODUCTO MÉDICO DE UN SOLO USO"

Condiciones de Almacenamiento y Conservación A temperatura ambiente.

GENTINA S.A. St. JUDE MEDICA DRA LOZZA **ALEJA** APODERADA

 $\mathcal{L}$ 

![](_page_61_Picture_16.jpeg)

![](_page_62_Picture_0.jpeg)

![](_page_62_Picture_1.jpeg)

Instrucciones especiales de operación y uso Ver "Instrucciones para Uso"

### Precauciones y Advertencias NO REESTERILlZAR

ESTÉRIL ETO

Director Técnico Beatriz Graciela Pascual- Farrnacéutica- UBA- MN 9629

2.12 **PM** autorizado por ANMAT "PM-961-117"

2.13 Condición de Venta- Articulo 18, Disposición N° 5267/06

St. JUDE MEDI <sup>rgentina S**.A**.</sup> LOZZA ODERADA

 $ST.H$ NA S.A. Dra **SCUAL NICA** 

 $\mathbf{C}$